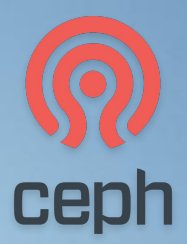

#### **INTRO TO CEPH OPEN SOURCE DISTRIBUTED STORAGE**

**Neha Ojha Project Technical Lead for RADOS 2021.11.17**

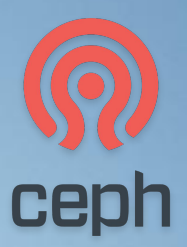

# **INTRO TO CEPH**

**OPEN SOURCE DISTRIBUTED STORAGE**

#### What is Ceph

○ and why do we care

#### ● Ceph Architecture

- RADOS
- RGW Object
- RBD Block
- CephFS File
- Management
- Community and Ecosystem

### **WHAT IS CEPH?**

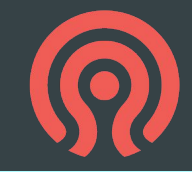

#### The buzzwords

- "Software defined storage"
- "Unified storage system"
- "Scalable distributed storage"
- "The future of storage"
- "The Linux of storage"

#### The substance

- Ceph is open source **software**
- Runs on commodity hardware
	- Commodity servers
	- IP networks
	- HDDs, SSDs, NVMe, NV-DIMMs, ...
- A single cluster can serve **object**, **block**, and **file** workloads

## **CEPH IS FREE AND OPEN SOURCE**

- Freedom to use (free as in beer)
- Freedom to introspect, modify, and share (free as in speech)
- Freedom from vendor lock-in
- Freedom to innovate

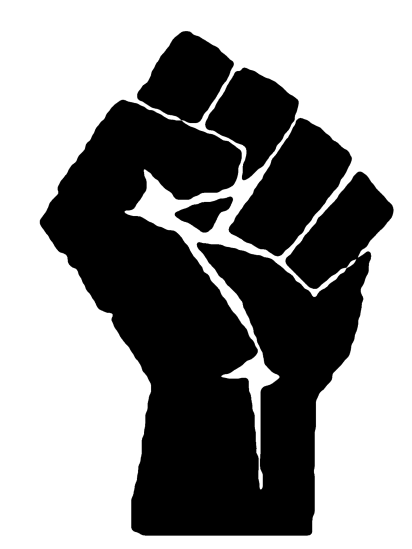

### **CEPH IS RELIABLE**

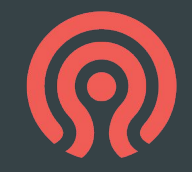

#### ● **Reliable storage** service out of **unreliable components**

- No single point of failure
- Data durability via replication or erasure coding
- No interruption of service from rolling upgrades, online expansion, etc.
- Favor consistency and correctness over performance

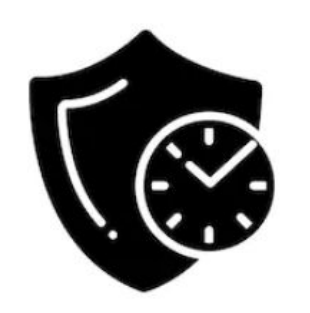

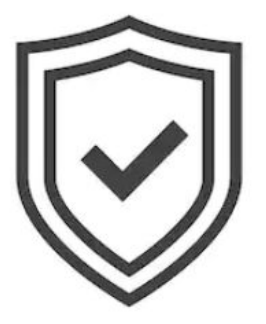

### **CEPH IS SCALABLE**

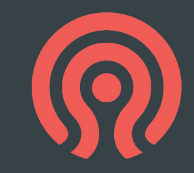

- Ceph is elastic storage infrastructure
	- Storage cluster may grow or shrink
	- Add or remove hardware while system is online and under load
- Scale **up** with bigger, faster hardware
- Scale out within a single cluster for capacity and performance
- **Federate** multiple clusters across sites with asynchronous replication and disaster recovery capabilities

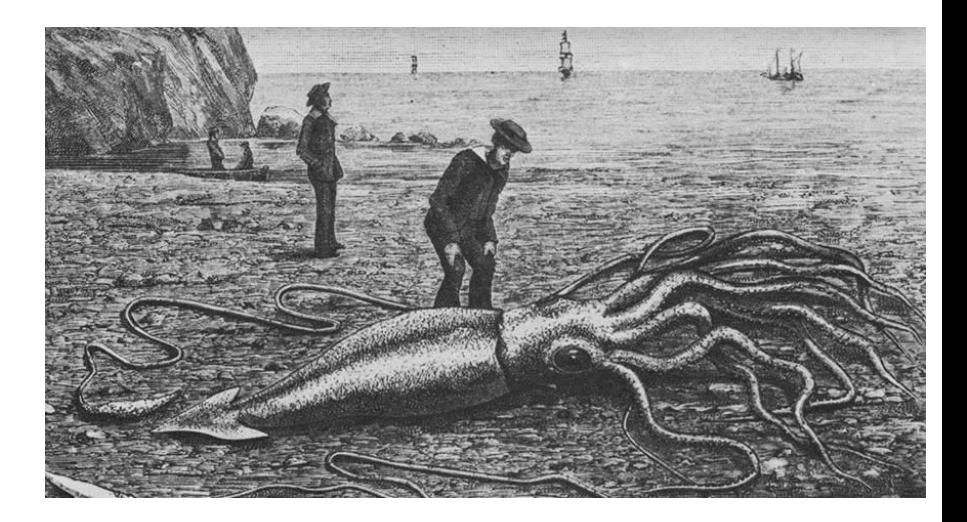

### **CEPH IS A UNIFIED STORAGE SYSTEM**

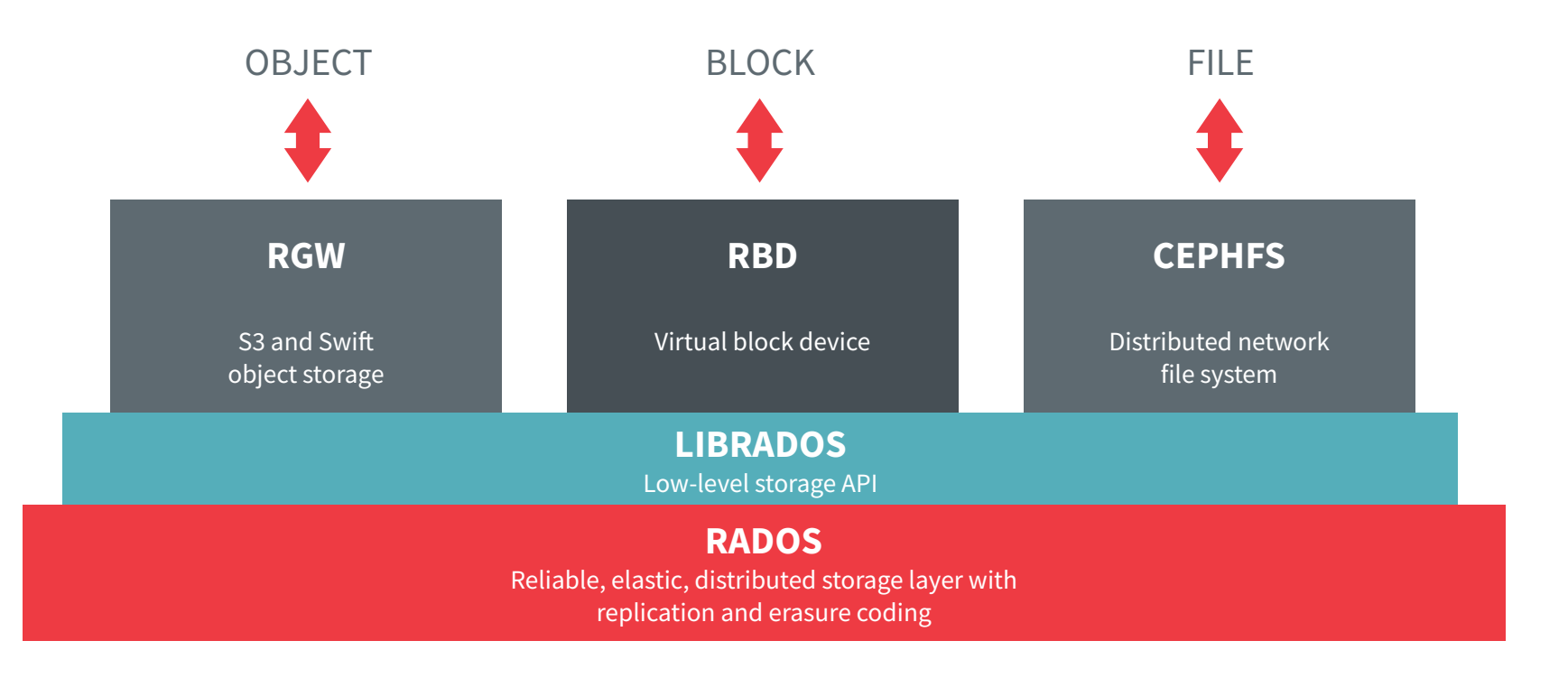

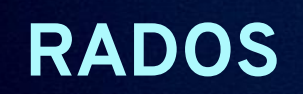

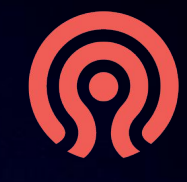

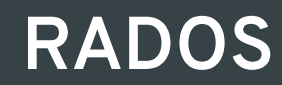

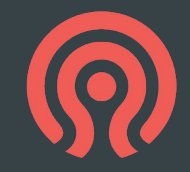

- **R**eliable **A**utonomic **D**istributed **O**bject **S**torage
	- Common storage layer underpinning object, block, and file services
- Provides low-level data object storage service
	- Reliable and highly available
	- Scalable (on day 1 and day 1000)
	- Manages all replication and/or erasure coding, data placement, rebalancing, repair, etc.
- Strong consistency
	- CP, not AP
- Simplifies design and implementation of higher layers (file, block, object)

### **RADOS SOFTWARE COMPONENTS**

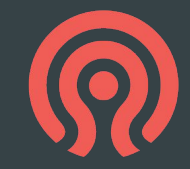

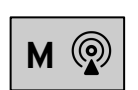

**ceph-mon**

Monitor

- Central authority for authentication, data placement, policy
- Coordination point for all other cluster components
- Protect critical cluster state with Paxos
- 3-7 per cluster

|--|

**ceph-mgr**

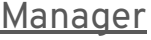

- Aggregates real-time metrics (throughput, disk usage, etc.)
- Host for pluggable management functions
- 1 active, 1+ standby per cluster

**ceph-osd**

#### OSD (Object Storage Daemon)

- Stores data on an HDD or SSD
- Services client IO requests
- Cooperatively peers, replicates, rebalances data
- 10s-1000s per cluster

# **LEGACY CLIENT/SERVER ARCHITECTURE**

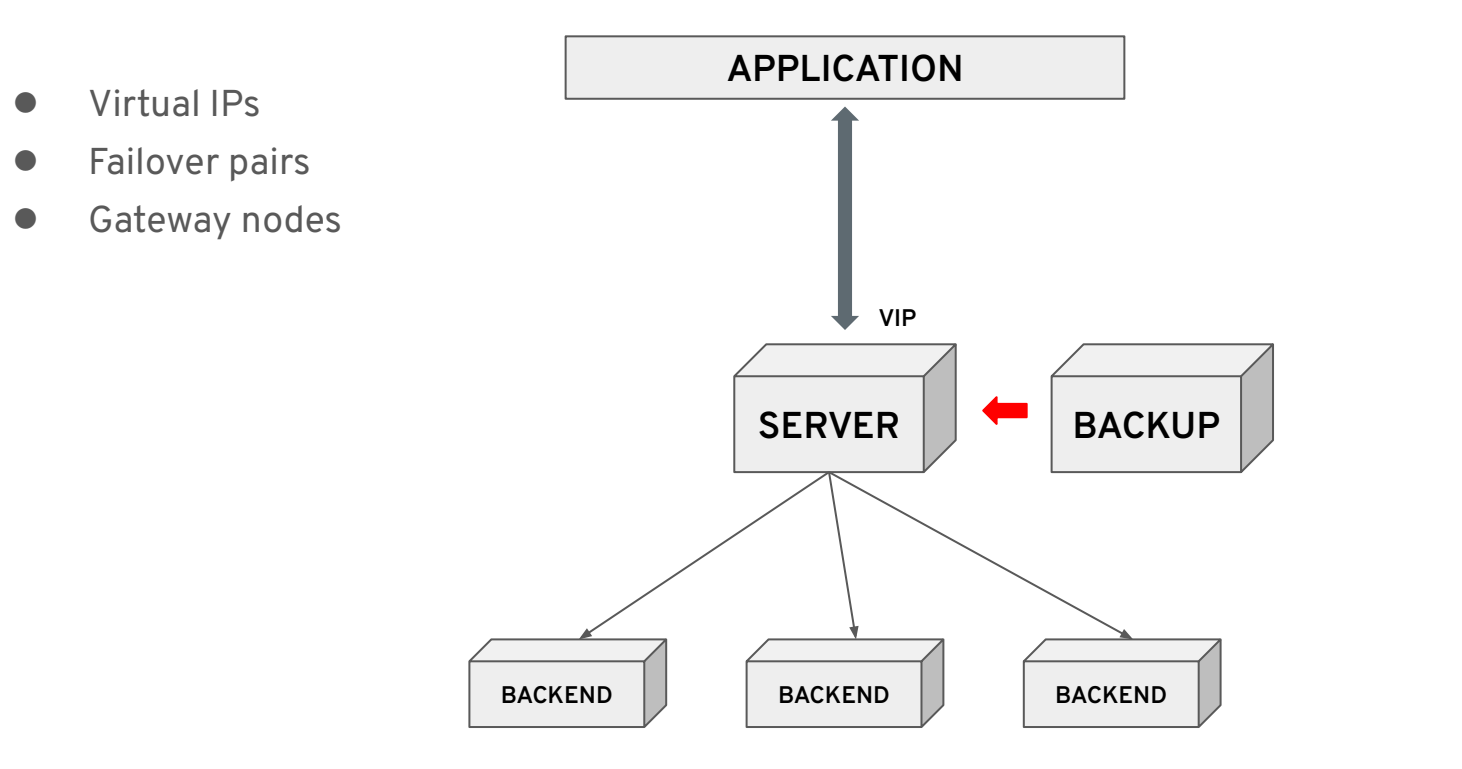

# **CLIENT/CLUSTER ARCHITECTURE**

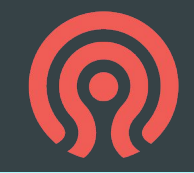

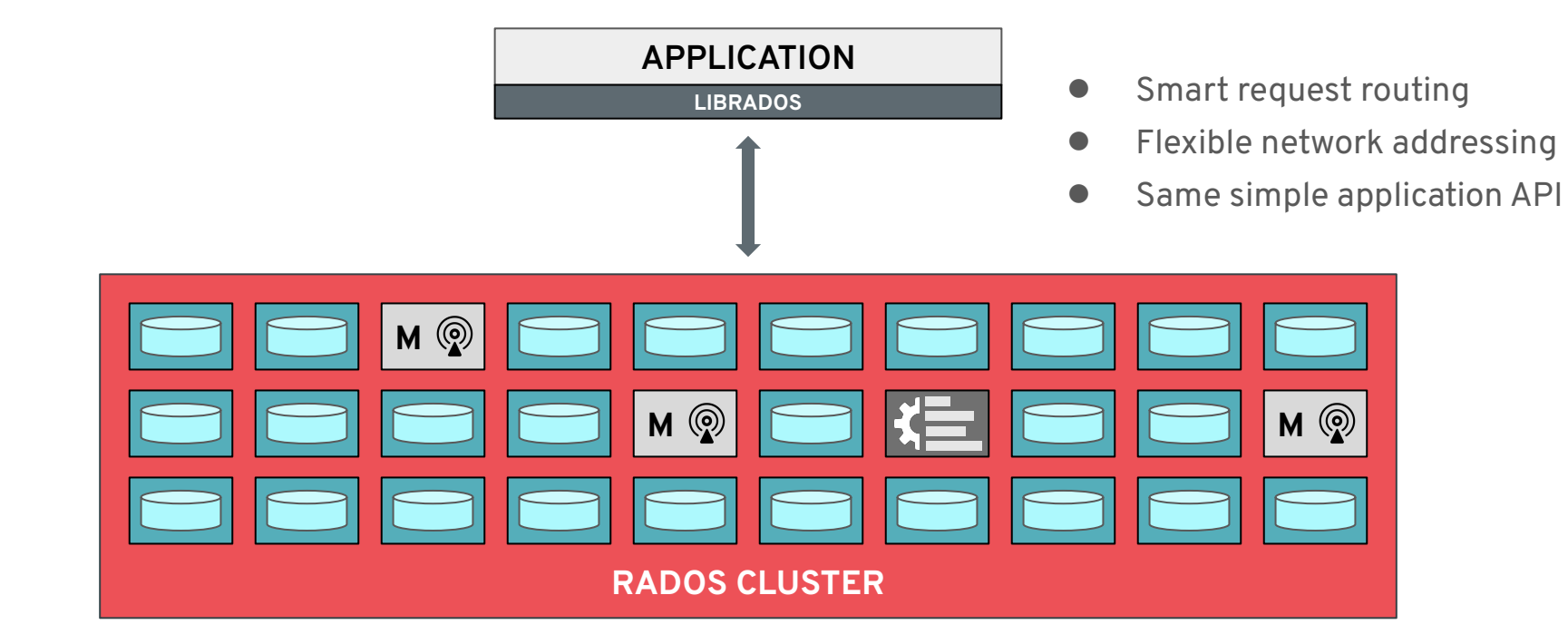

#### **DATA PLACEMENT**

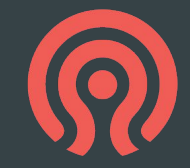

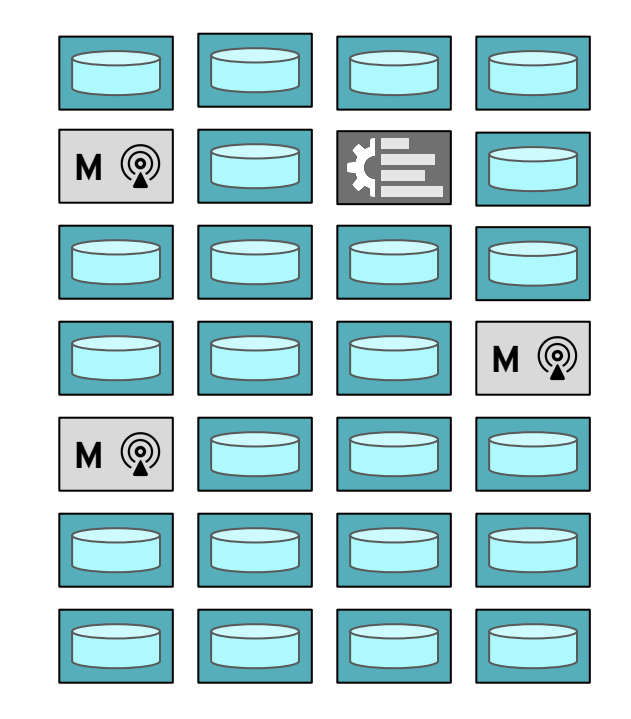

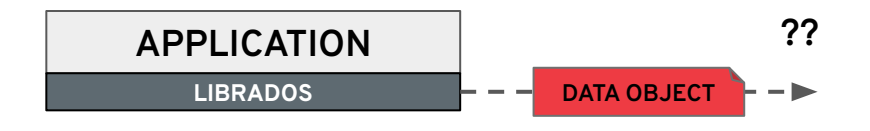

### **LOOKUP VIA A METADATA SERVER?**

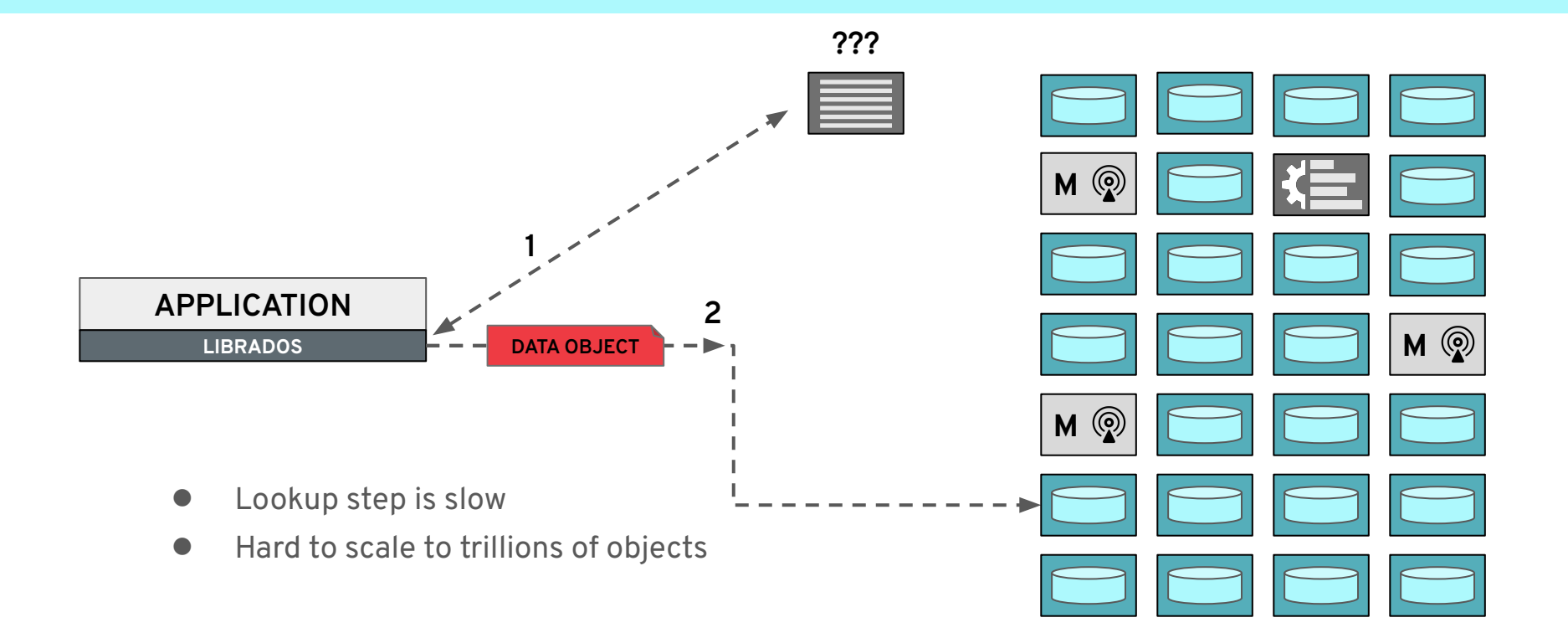

### **CALCULATED PLACEMENT**

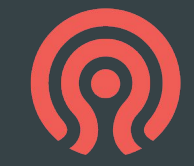

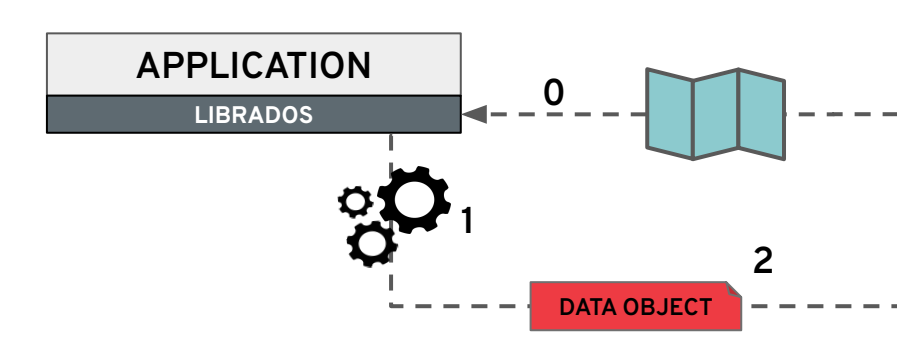

- Get map of cluster layout (num OSDs etc) on startup
- Calculate correct object location based on its name
- Read from or write to appropriate OSD

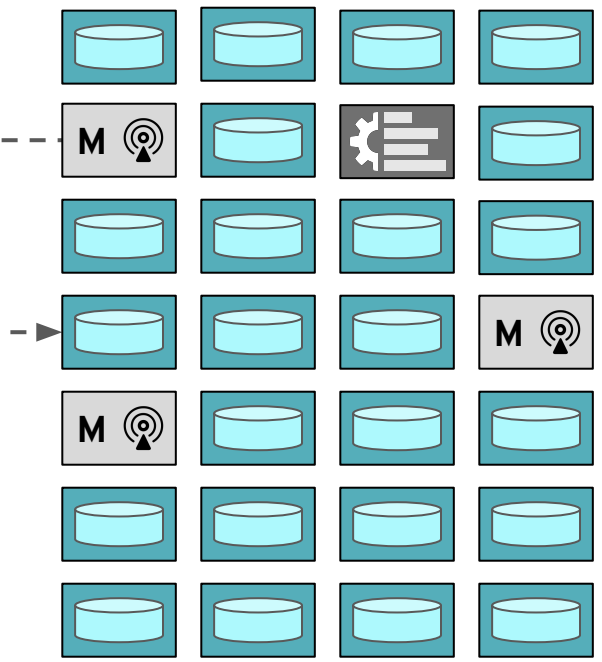

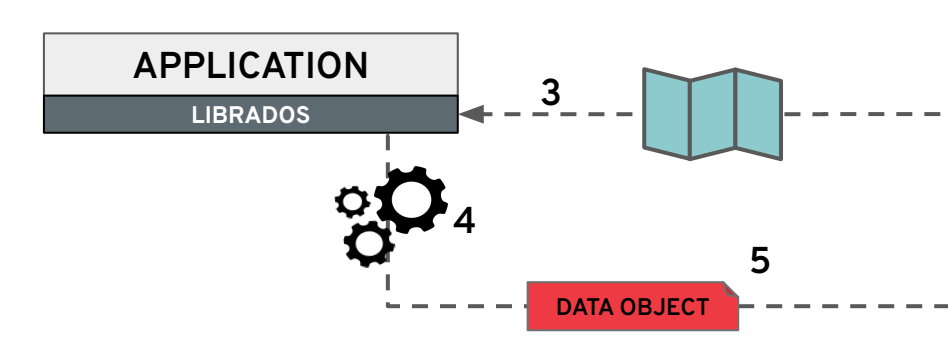

- Get updated map when topology changes
	- e.g., failed device; added node
- (Re)calculate correct object location
- Read from or write to appropriate OSD

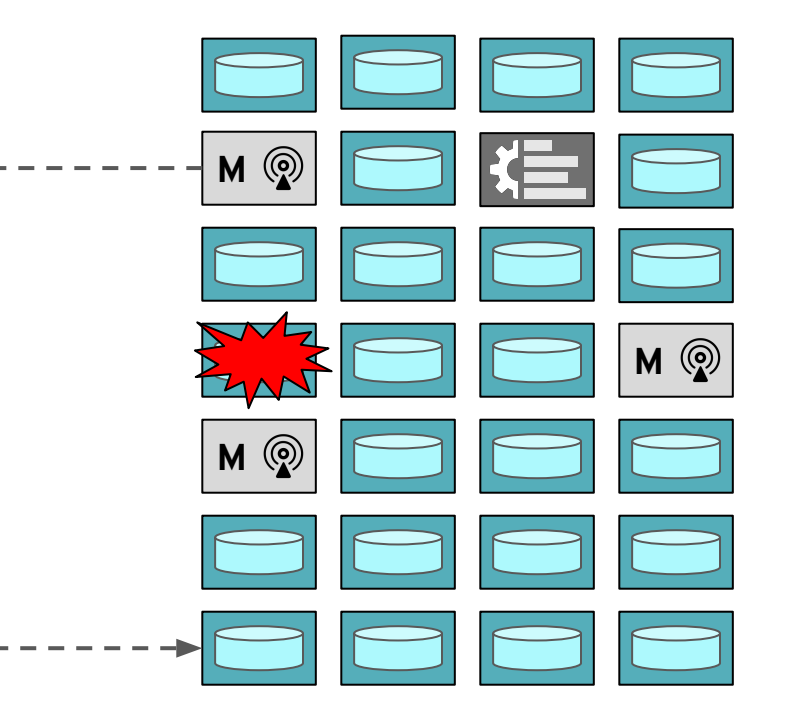

#### **RADOS DATA OBJECTS**

#### ● Name

- 10s of characters
- e.g., "rbd\_header.10171e72d03d"

#### ● Attributes

- 0 to 10s of attributes
- 0 to 100s of bytes each
- e.g., "version=12"

#### ● Byte data

- 0 to 10s of megabytes
- Key/value data ("omap")
	- 0 to 10,000s of items
	- 0 to 10,000s of bytes each
- Objects live in named "pools"

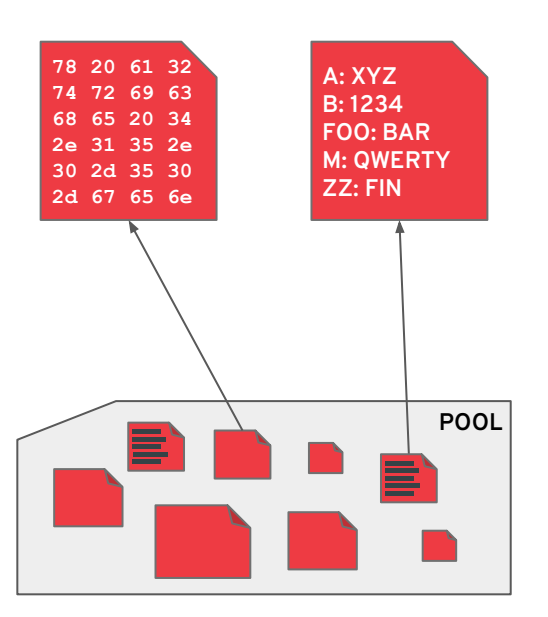

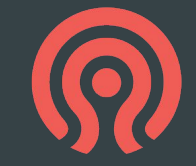

#### **? → OBJECTS → POOLS → PGs → OSDs**

...

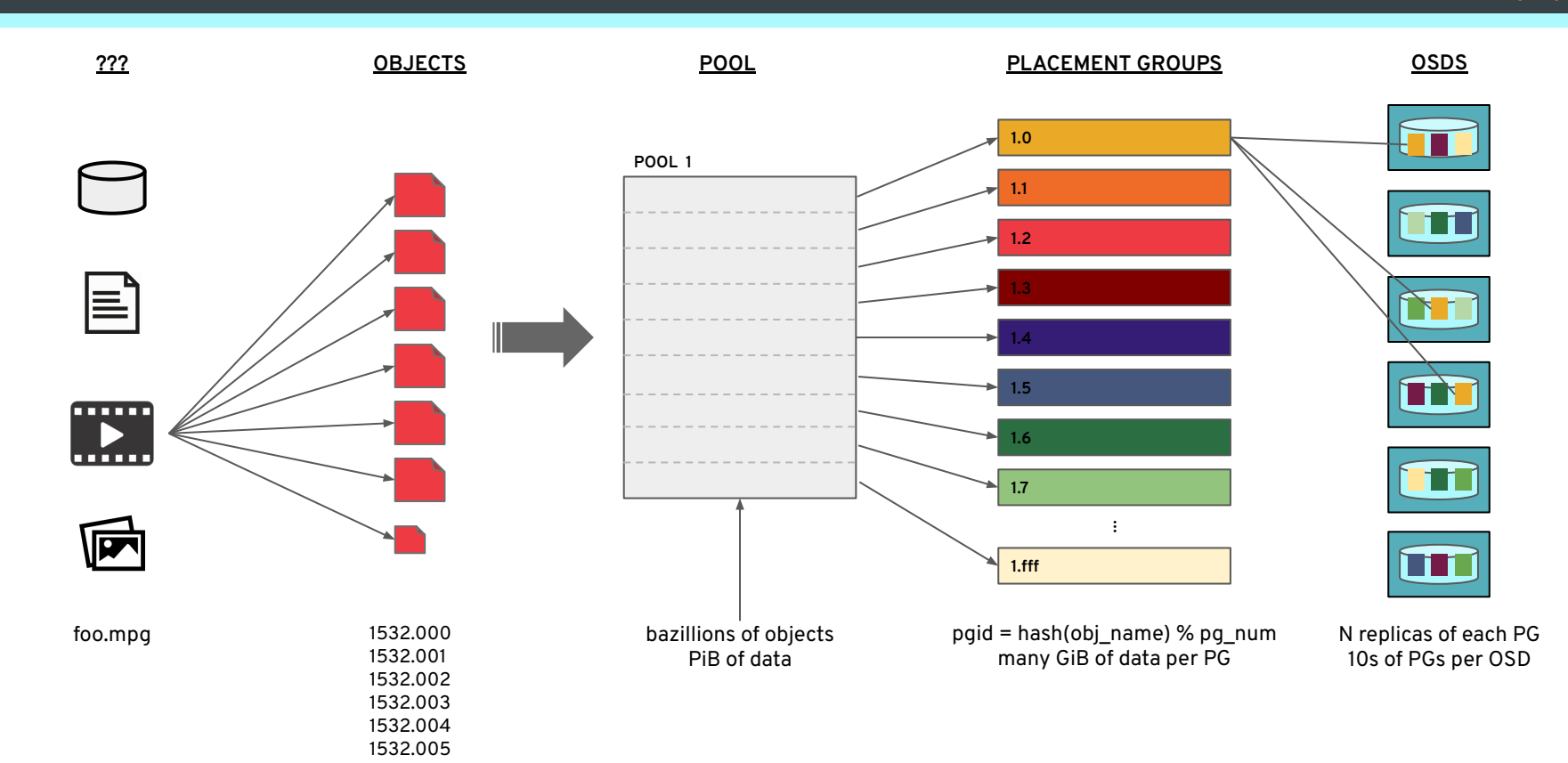

### **WHY PLACEMENT GROUPS?**

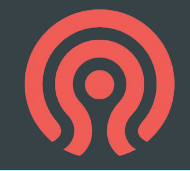

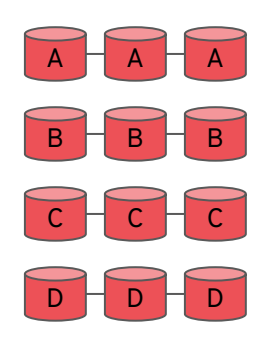

- Each device is mirrored
- Device sizes must match

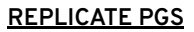

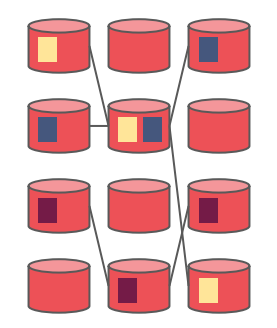

- Each PG is mirrored
- PG placement is random

#### **REPLICATE DISKS REPLICATE PGS REPLICATE OBJECTS**

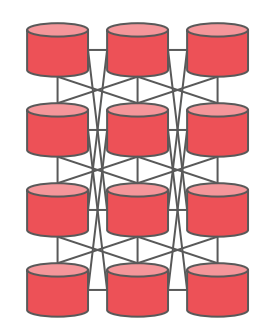

- Each object is mirrored
- Object placement is random

#### **WHY PLACEMENT GROUPS?**

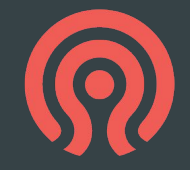

#### **REPLICATE DISKS**

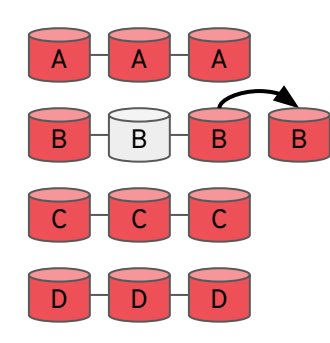

- Need an empty spare device to recover
- Recovery bottlenecked by single disk throughput

#### **REPLICATE PGS**

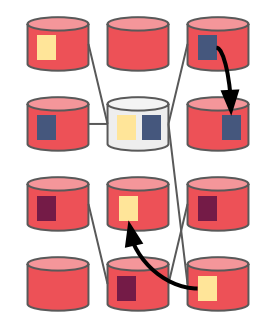

- New PG replicas placed on surviving devices
- Recovery proceeds in parallel, leverages many devices, and completes sooner
- No spare needed

#### **REPLICATE OBJECTS**

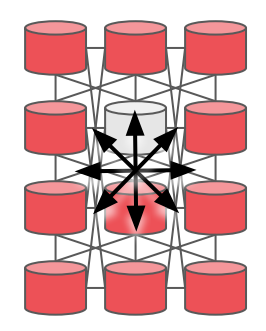

● *Every* device participates in recovery

### **WHY PLACEMENT GROUPS?**

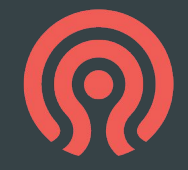

#### **REPLICATE DISKS**

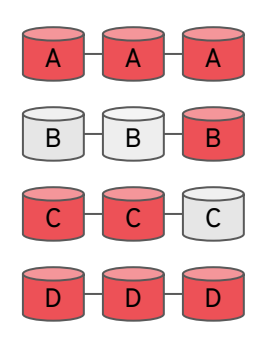

● Very few triple failures cause data loss (of an entire disk)

#### **REPLICATE PGS**

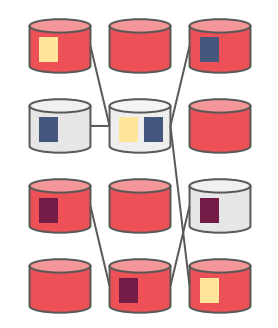

● Some triple failures cause data loss (of an entire PG)

#### **REPLICATE OBJECTS**

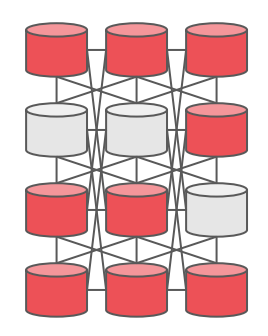

● **Every** triple failure causes data loss (of some objects)

**PGs balance competing extremes**

### **KEEPING DATA SAFE**

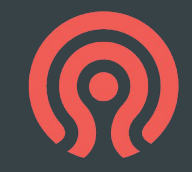

#### "Declustered replica placement"

- More clusters
	- Faster recovery
	- More even data distribution
- Fewer clusters
	- Lower risk of concurrent failures affecting all replicas
- Placement groups a happy medium
	- No need for spare devices
	- Adjustable balance between durability (in the face of concurrent failures) and recovery time

#### Avoiding concurrent failures

- Separate replicas across failure domains
	- Host, rack, row, datacenter
- Create a hierarchy of storage devices
	- Align hierarchy to physical infrastructure
- Express placement policy in terms hierarchy

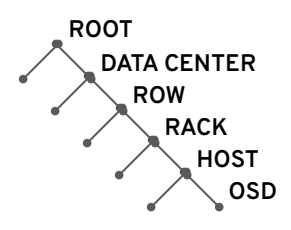

# **PLACING PGs WITH CRUSH**

- Pseudo-random placement algorithm
	- Repeatable, deterministic, calculation
	- Similar to "consistent hashing"
- Inputs:
	- Cluster topology (i.e., the OSD hierarchy)
	- Pool parameters (e.g., replication factor)
	- PG id
- Output: ordered list of OSDs
- Rule-based policy
	- "3 replicas, different racks, only SSDs"
	- "6+2 erasure code shards, 2 per rack, different hosts, only HDDs"
- Stable mapping
	- Limited data migration on change
- Support for varying device sizes
	- OSDs get PGs proportional to their weight

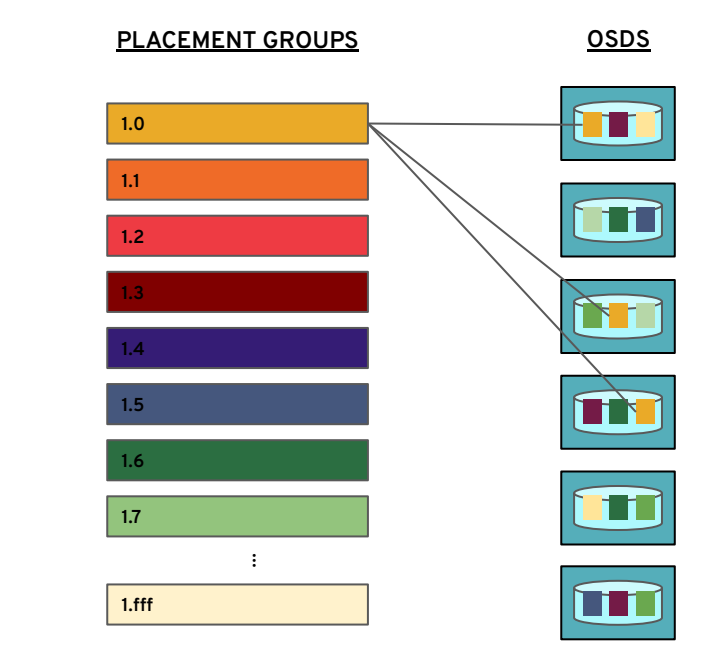

 $pqid = hash(obj_name) % pq num$ many GiB of data per PG

**+ PG ID**

N replicas of each PG 10s of PGs per OSD

## **REPLICATION AND ERASURE CODING**

- Each RADOS pool must be durable
- **Each PG must be durable**
- Replication
	- Identical copies of each PG
	- Usually 3x (200% overhead)
	- Fast recovery--read any surviving copy
	- Can vary replication factor at any time
- Erasure coding
	- Each PG "shard" has different slice of data
	- Stripe object across **k** PG shards
	- Keep addition **m** shards with per-object parity/redundancy
	- Usually more like 1.5x (50% overhead)
	- Erasure code algorithm and **k+m** parameters set when pool is created
	- Better for large objects that rarely change

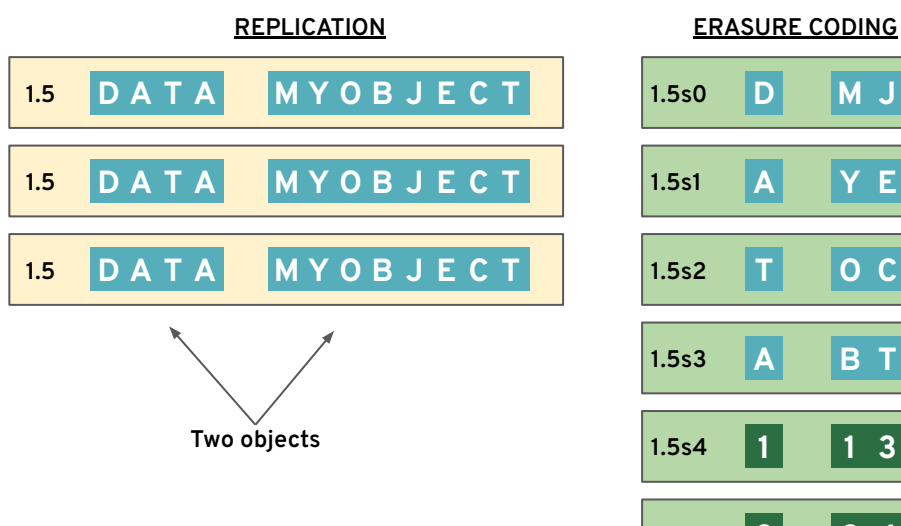

### **SPECIALIZED POOLS**

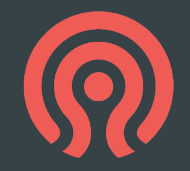

- Pools usually share devices
	- Unless a pool's CRUSH placement policy specifies a specific class of device
- Elastic, scalable provisioning
	- Deploy hardware to keep up with demand
- Uniform management of devices
	- Common "day 2" workflows to add, remove, replace devices
	- Common management of storage hardware resources

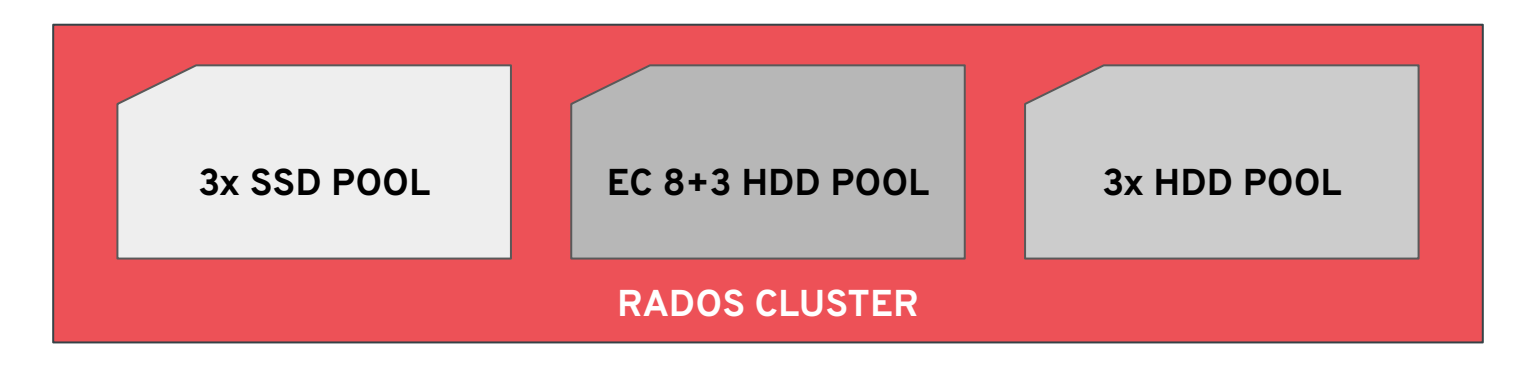

#### **RADOS VIRTUALIZES STORAGE**

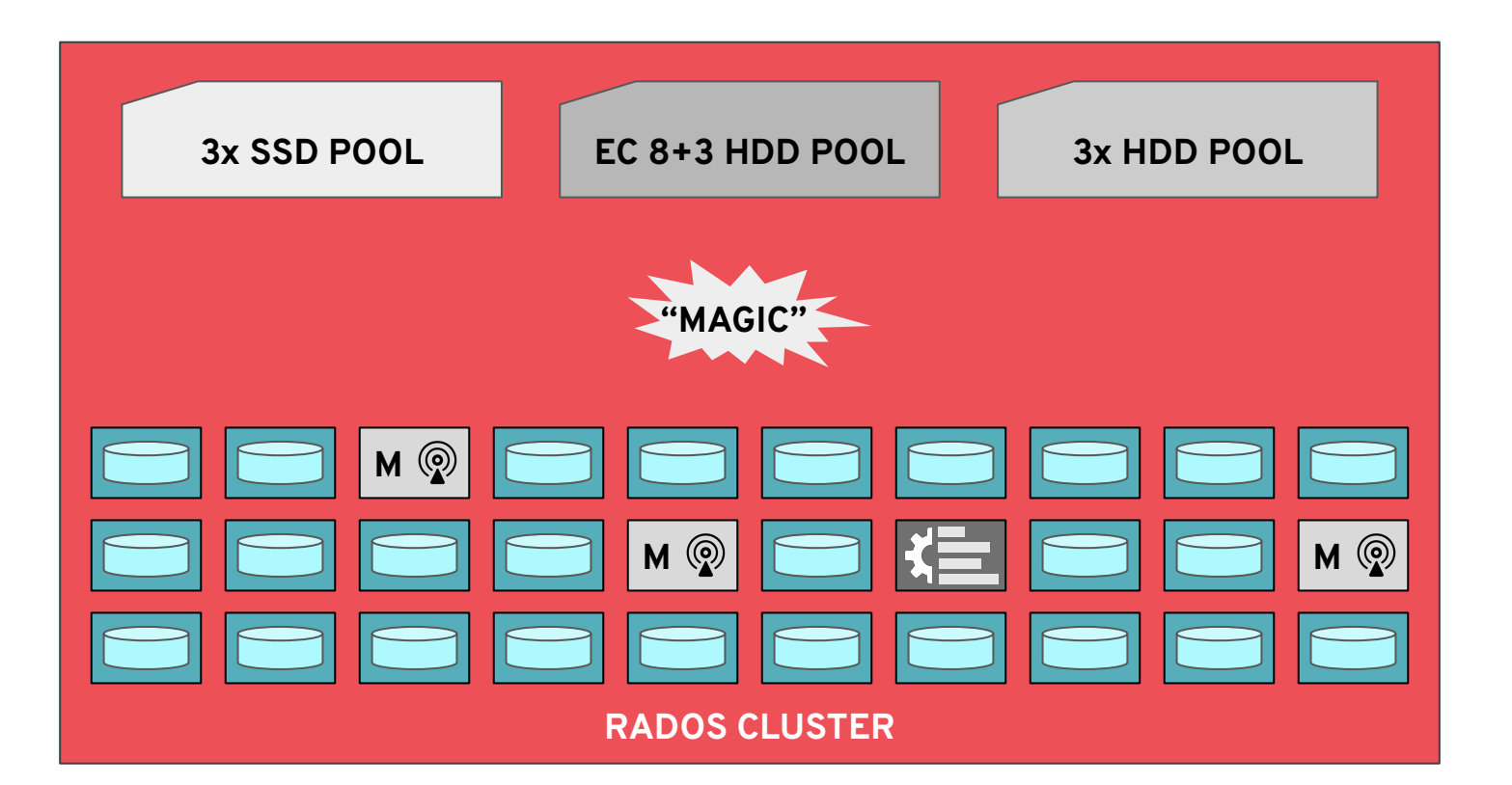

### **PLATFORM FOR HIGH-LEVEL SERVICES**

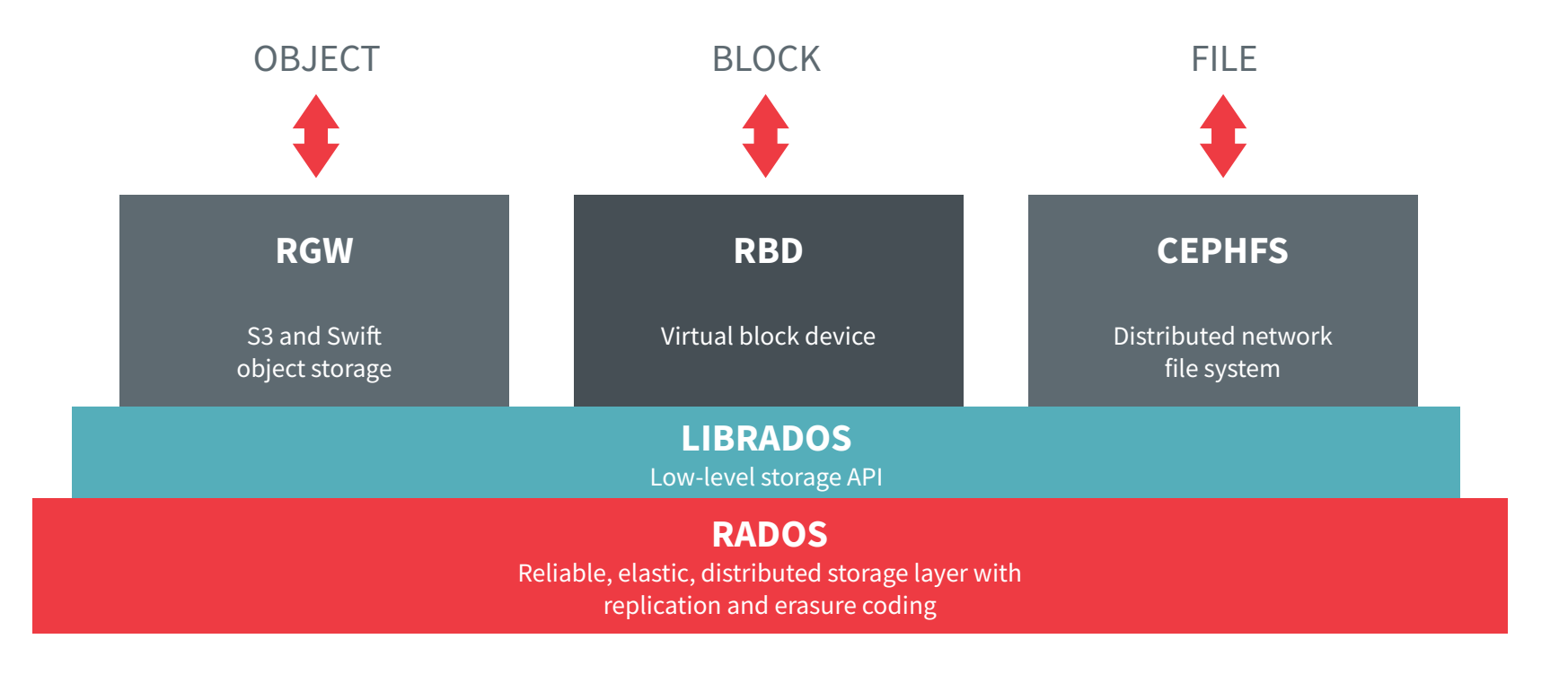

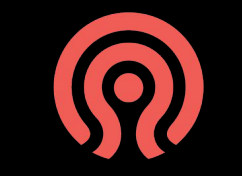

# **RGW: OBJECT STORAGE**

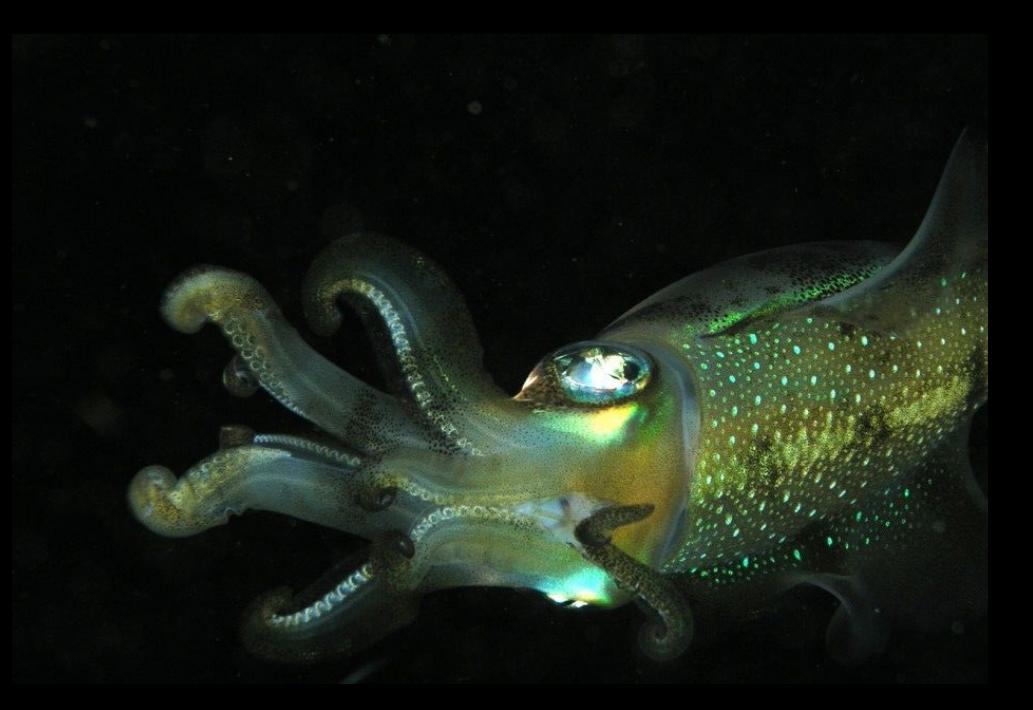

#### **RGW: RADOS GATEWAY**

- S3 and Swift-compatible object storage
	- HTTPS/REST-based API
	- Often combined with load balancer to provide storage service to public internet
- Users, buckets, objects
	- Data and permissions model is based on a superset of S3 and Swift APIs
	- ACL-based permissions, enforced by RGW
- RGW objects not same as RADOS objects
	- S3 objects can be very big: GB to TB
	- RGW stripes data across RADOS objects

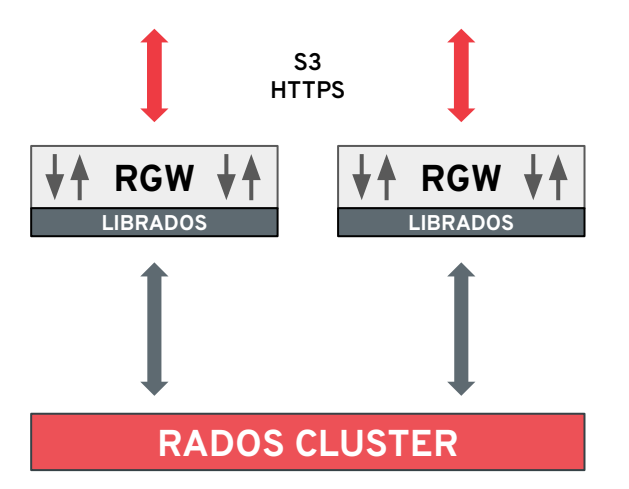

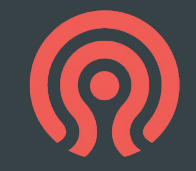

#### **RGW STORES ITS DATA IN RADOS**

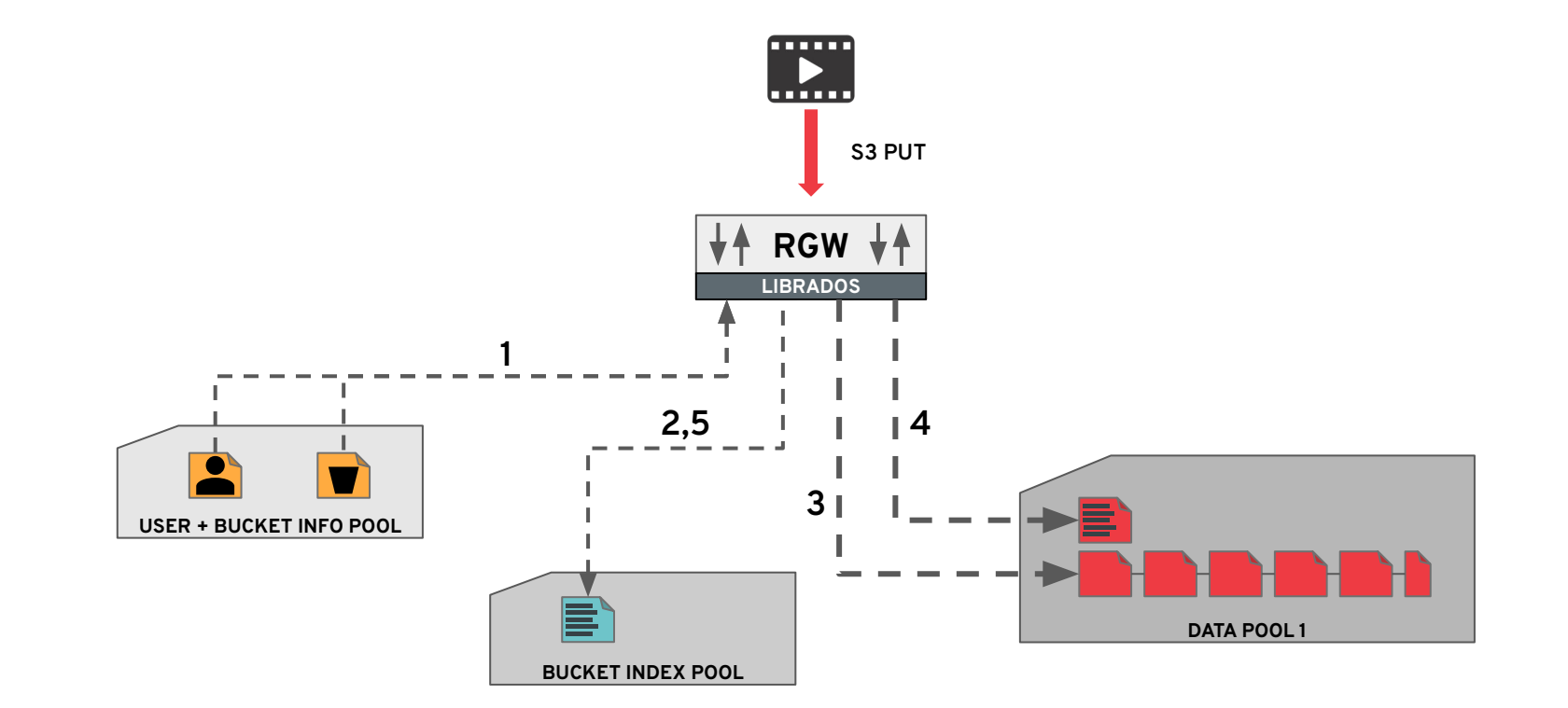

#### **RGW ZONE: POOLS + RGW DAEMONS**

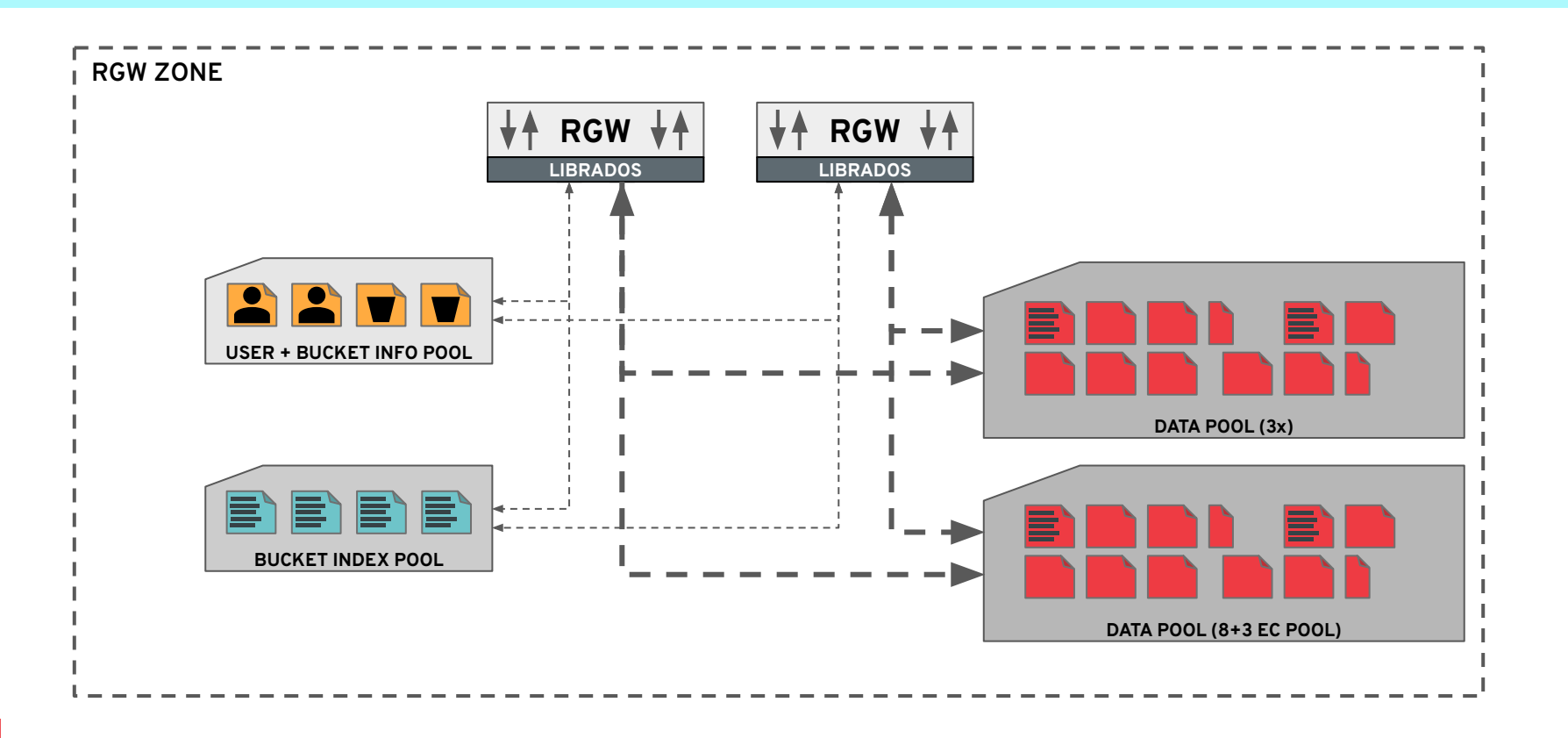

## **RGW FEDERATION AND GEO-REP**

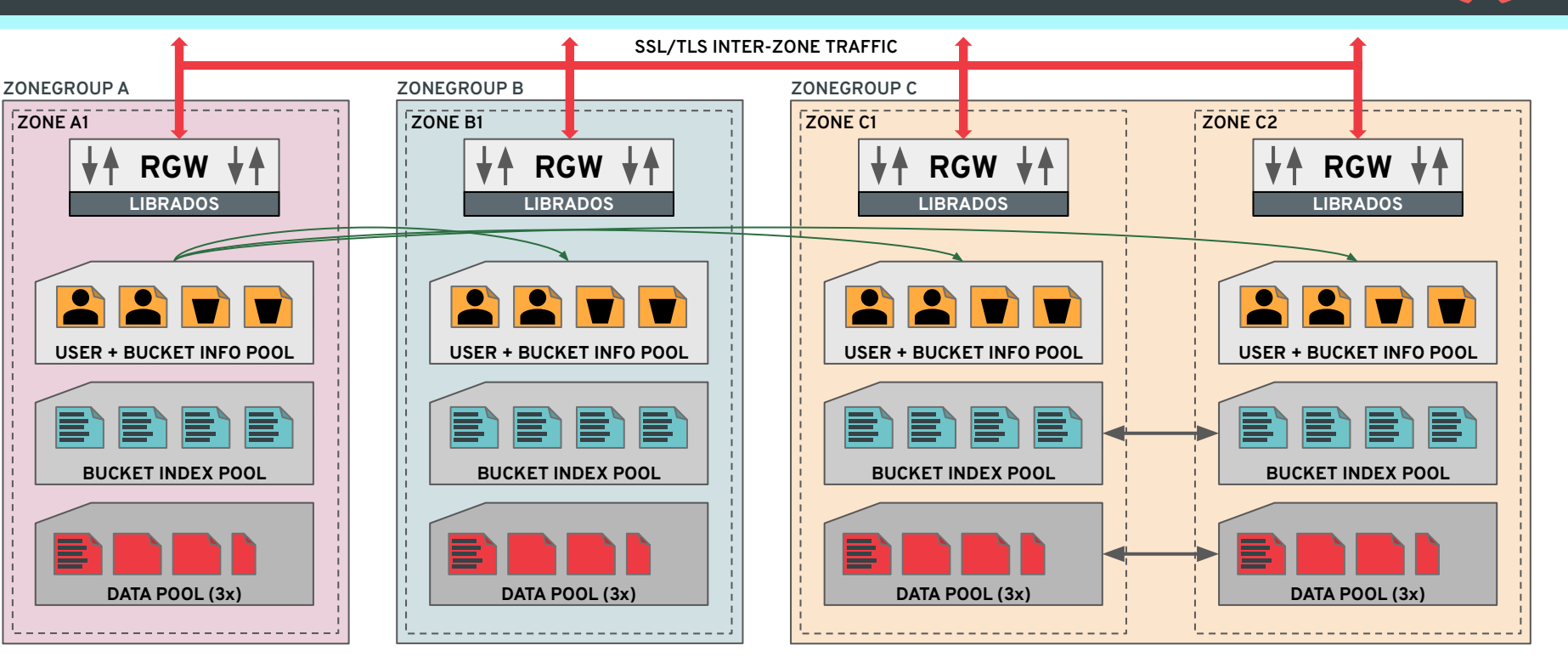

- Zones may be different clusters and/or sites
- Global view of users and buckets
- Each bucket placed in a ZoneGroup
- Data replicated between all Zones in a ZoneGroup

### **OTHER RGW FEATURES**

- Very strong S3 API compatibility
	- https://github.com/ceph/s3-tests functional test suite
- STS: Security Token Service
	- Framework for interoperating with other authentication/authorization systems
- Encryption (various flavors of API)
- Compression
- CORS and static website hosting
- Metadata search with ElasticSearch
- Pub/sub event stream
	- Integration with knative serverless
	- Kafka
- Multiple storage classes
	- Map classes to RADOS pools
	- Choose storage for individual objects or set a bucket policy
- Lifecycle management
	- Bucket policy to automatically move objects between storage tiers and/or expire
	- Time-based
- Archive zone
	- Archive and preserve full storage history

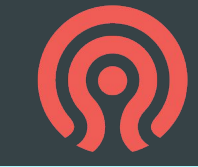

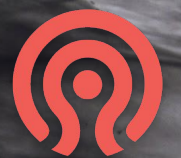

# **RBD: BLOCK STORAGE**

# **RBD: RADOS BLOCK DEVICE**

- Virtual block device
	- Store disk images in RADOS
	- Stripe data across many objects in a pool
- Storage decoupled from host, hypervisor
	- Analogous to AWS's EBS
- Client implemented in KVM and Linux
- Integrated with
	- Libvirt
	- OpenStack (Cinder, Nova, Glace)
	- Kubernetes
	- Proxmox, CloudStack, Nebula, …

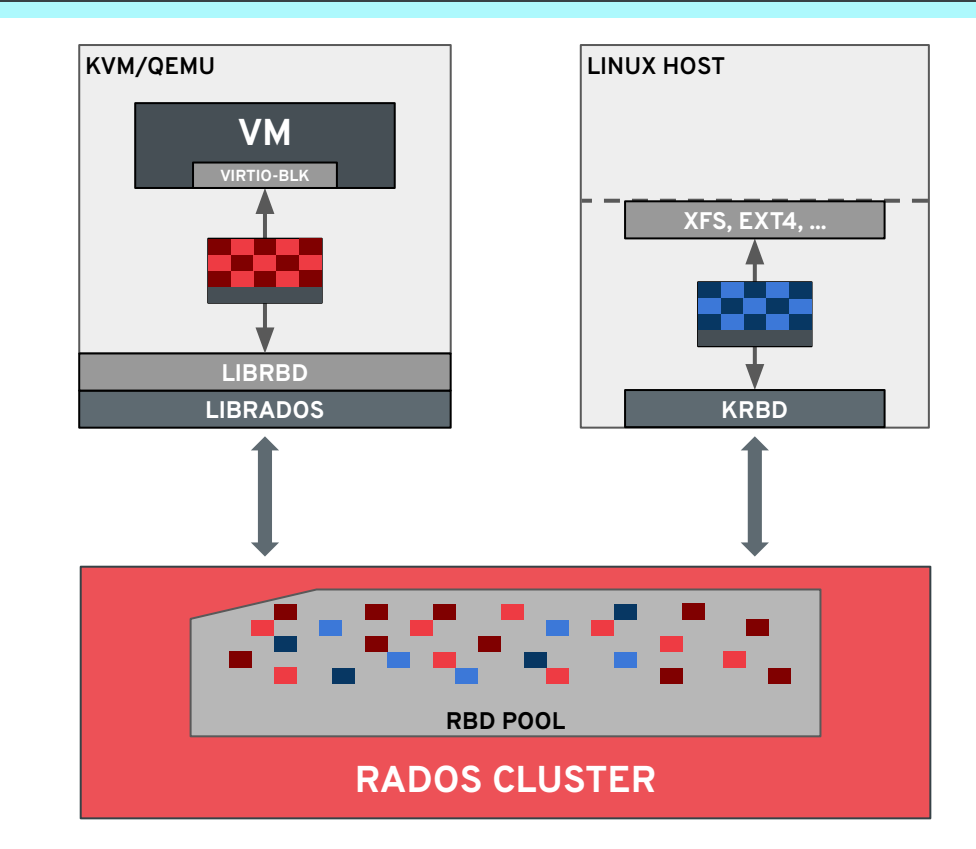

### **SNAPSHOTS AND CLONES**

- Snapshots
	- Read-only
	- Associated with individual RBD image
	- Point-in-time consistency
- **Clones** 
	- New, first-class image
	- Writeable overlay over an existing snapshot
	- Can be snapshotted, resized, renamed, etc.
- Efficient
	- O(1) creation time
	- Leverage copy-on-write support in RADOS
	- Only consume space when data is changed

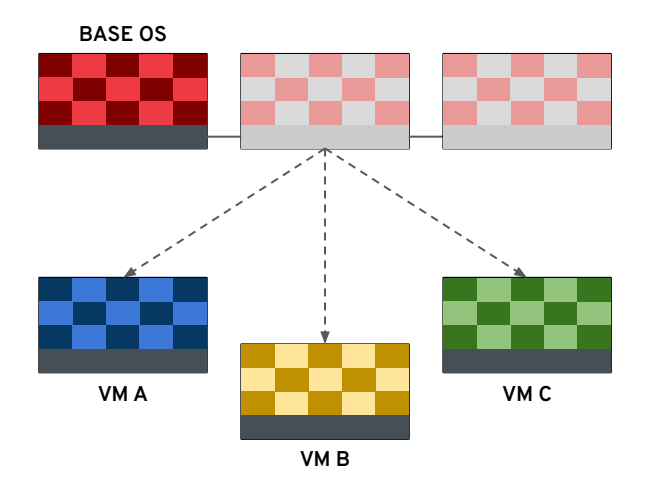

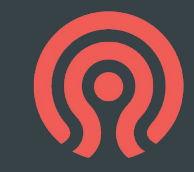

#### **RBD: DATA LAYOUT**

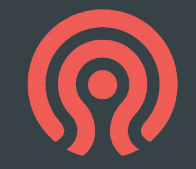

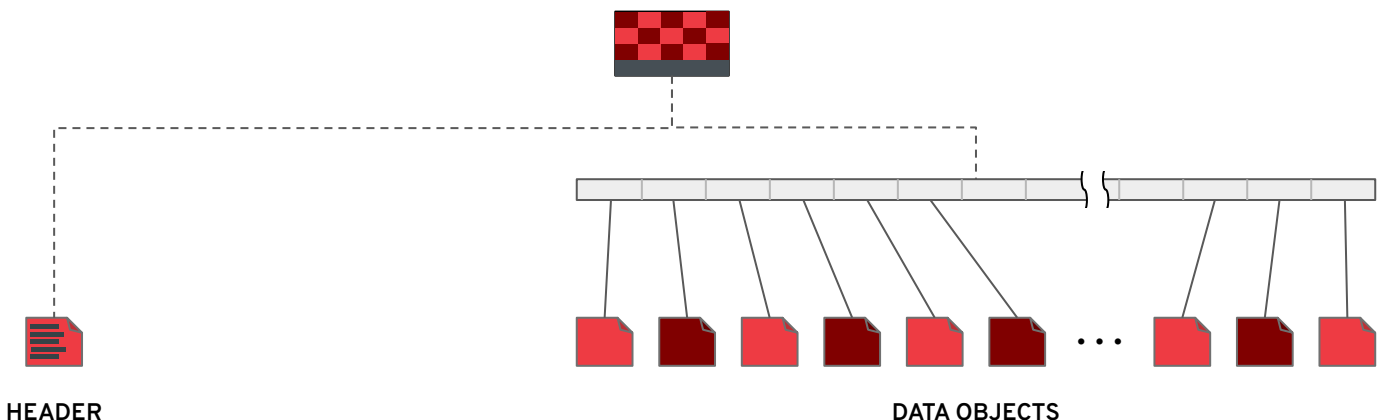

- Image name
- Image size
- Striping parameters
- Snapshot metadata (names etc.)
- Options
- Lock owner

#### ● ...

- Chunk of block device content
- 4 MB by default, but striping is configurable
- Sparse: objects only created if/when data is written
- Replicated or erasure coded, depending on the pool

#### **RBD: JOURNALING MODE**

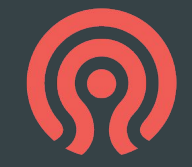

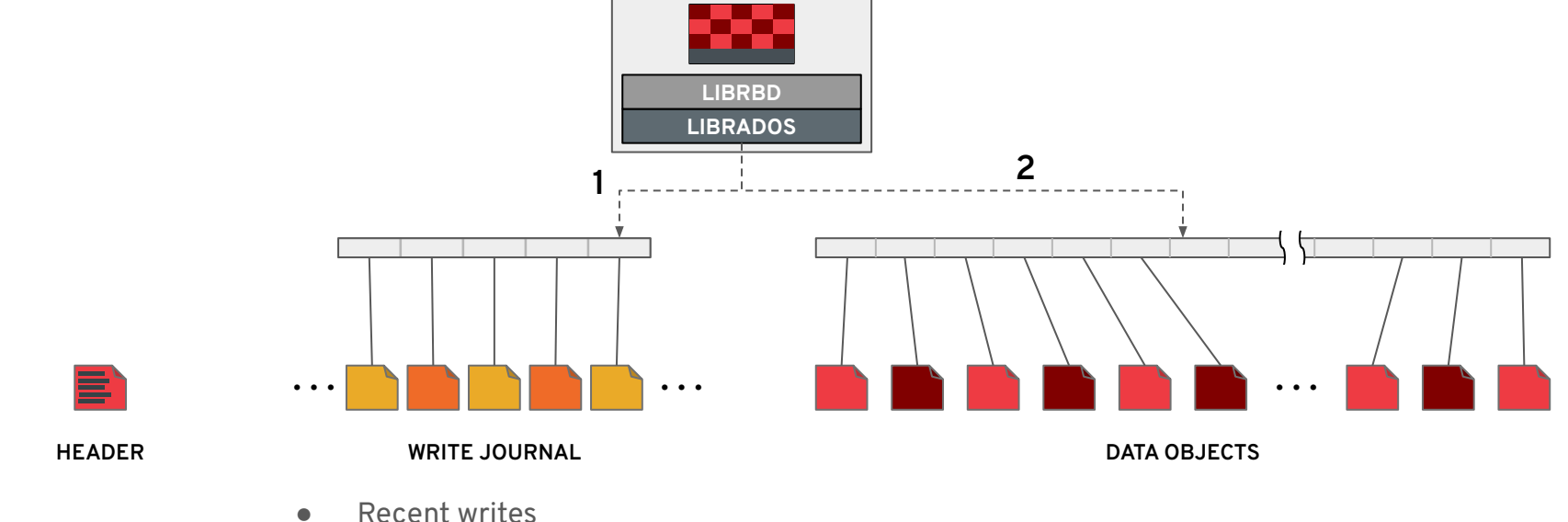

- 
- Metadata changes

#### **RBD MIRRORING**

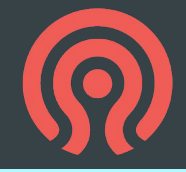

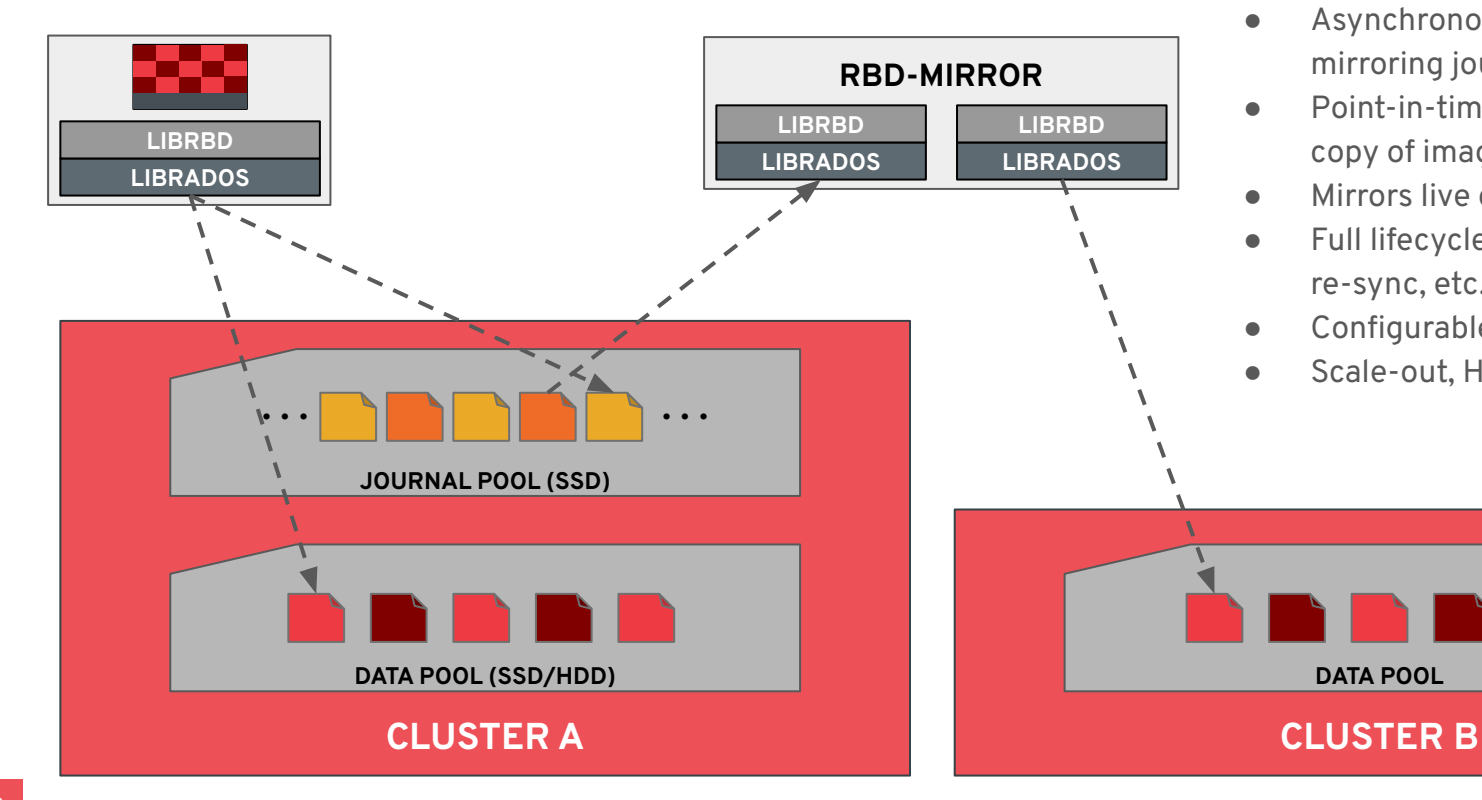

- Asynchronous replication by mirroring journal
- Point-in-time/crash consistent copy of image in remote cluster
- Mirrors live data and snapshots
- Full lifecycle (fail-over, fail-back, re-sync, etc.)
- Configurable per-image
- Scale-out, HA for rbd-mirror

## **OTHER RBD FEATURES**

- 'rbd top'
	- Real-time view of IO activity
- **Quotas** 
	- Enforced at provisioning time
- Namespace isolation
	- Restrict access to a private namespace of RBD images
- Import and export
	- Full image import/export
	- Incremental diff (between snapshots)
- Trash
	- Keep deleted images around for a bit before purging
- Linux kernel client
	- 'rbd map myimage' → /dev/rbd\*
- NBD
	- $\circ$  'rbd map -t nbd myimage'  $\rightarrow$  /dev/nbd\*
	- Run latest userspace library
- iSCSI gateway
	- LIO stack + userspace tools to manage gateway configuration
- librbd
	- Dynamically link with application

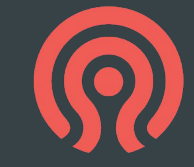

# **CEPHFS: FILE STORAGE**

### **CEPHFS: CEPH FILE SYSTEM**

- Distributed network file system
	- Files, directories, rename, hard links, etc.
	- Concurrent shared access from many clients
- Strong consistency and coherent caching
	- Updates from one node visible elsewhere, immediately
- Scale metadata and data independently
	- Storage capacity and IO throughput scale with the number of OSDs
	- Namespace (e.g., number of files) scales with the number of MDS daemons

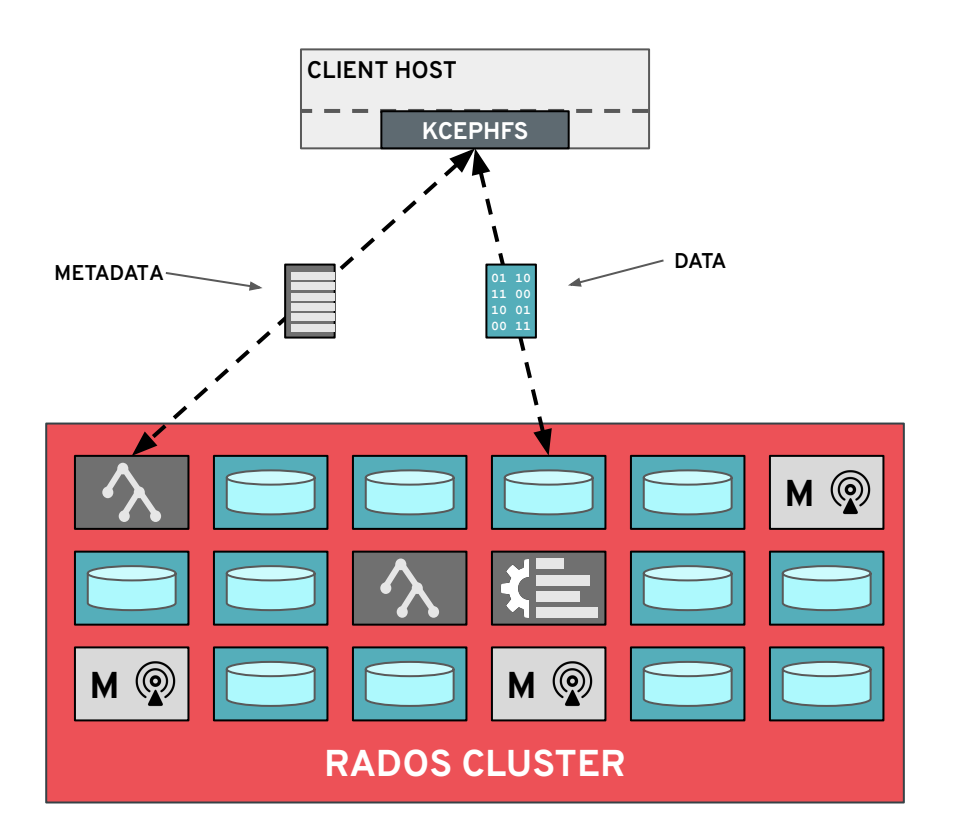

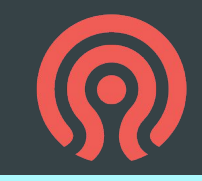

### **CEPH-MDS: METADATA SERVER**

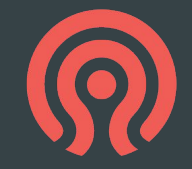

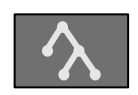

**ceph-mds**

#### MDS (Metadata Server)

- Manage file system namespace
- Store file system metadata in RADOS objects
	- File and directory metadata (names, inodes)
- Coordinate file access between clients
- Manage client cache consistency, locks, leases
- Not part of the data path
- 1s 10s active, plus standbys

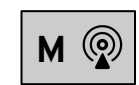

**ceph-mon**

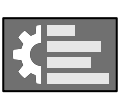

**ceph-mgr ceph-osd**

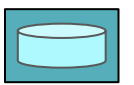

### **METADATA IS STORED IN RADOS**

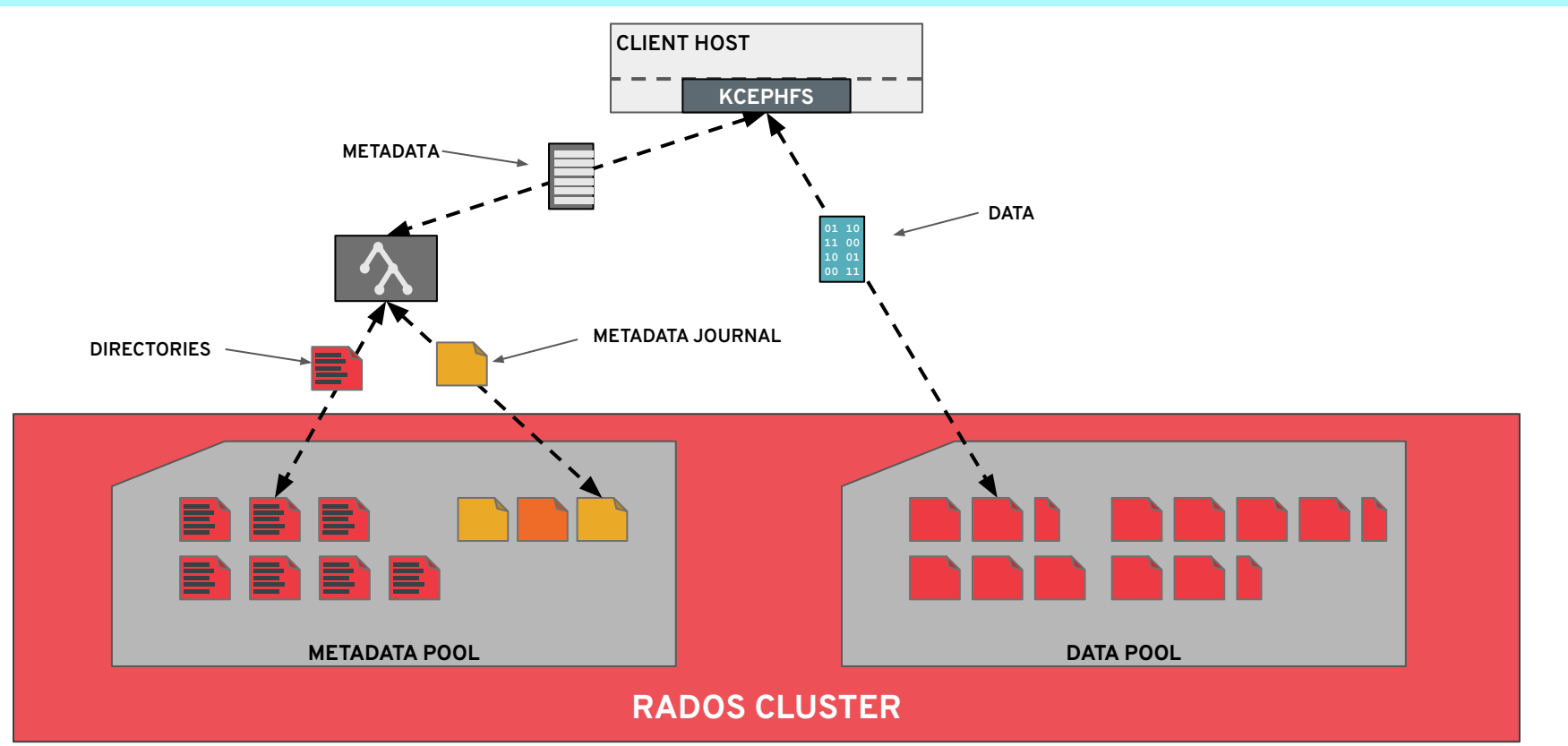

### **CEPHFS SNAPSHOTS**

Snapshot any directory

- Applies to all nested files and directories
- Granular: avoid "volume" and "subvolume" restrictions in other file systems
- Point-in-time consistent
	- from perspective of POSIX API at *client*
	- *not* client/server boundary
- Easy user interface via file system
- **Efficient** 
	- Fast creation/deletion
	- Snapshots only consume space when changes are made

```
$ cd any/cephfs/directory
\sqrt{S} ls
foo bar baz/
$ ls .snap
$ mkdir .snap/my_snapshot
$ 1s .snap/my_snapshot/
$ rm foo
$ 1sbar baz/
$ ls .snap/my_snapshot
foo bar baz/
$ rmdir .snap/my_snapshot
$ ls .snap
\boldsymbol{\mathsf{S}}
```
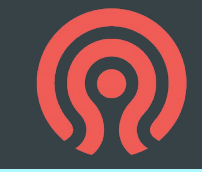

### **OTHER CEPHFS FEATURES**

- Multiple file systems (volumes) per cluster
	- Separate ceph-mds daemons
- xattrs
- File locking (flock and fcntl)
- Quotas
	- On any directory
- Subdirectory mounts + access restrictions
- Multiple storage tiers
	- Directory subtree-based policy
	- Place files in different RADOS pools
	- Adjust file striping strategy
- Lazy IO
	- Optionally relax CephFS-enforced consistency on per-file basis for HPC applications
- Linux kernel client
	- e.g., mount -t ceph \$monip:/ /ceph
- ceph-fuse
	- For use on non-Linux hosts (e.g., OS X) or when kernel is out of date
- **NFS** 
	- CephFS plugin for nfs-ganesha FSAL
- **CIFS** 
	- CephFS plugin for Samba VFS
- libcephfs
	- Dynamically link with your application

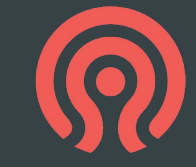

### **COMPLETE STORAGE PLATFORM**

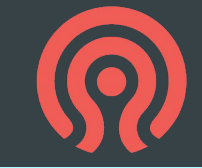

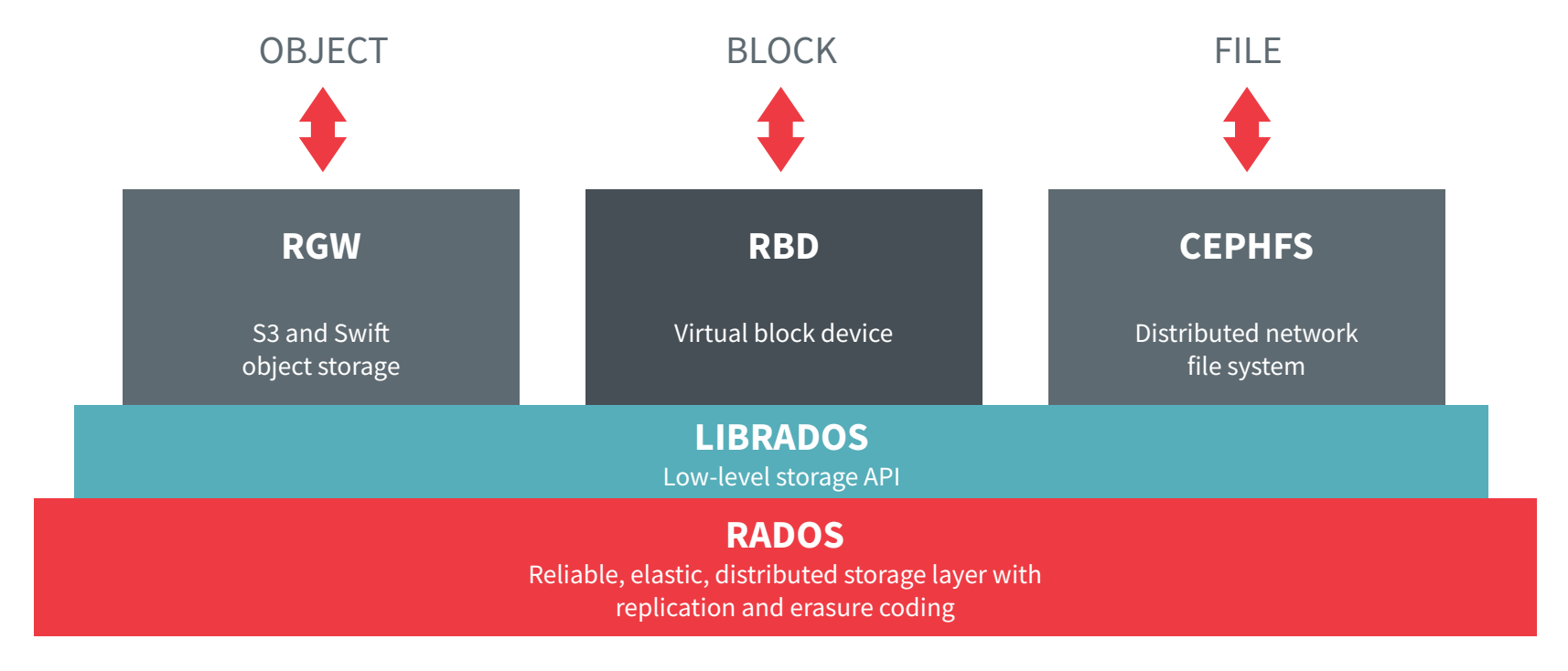

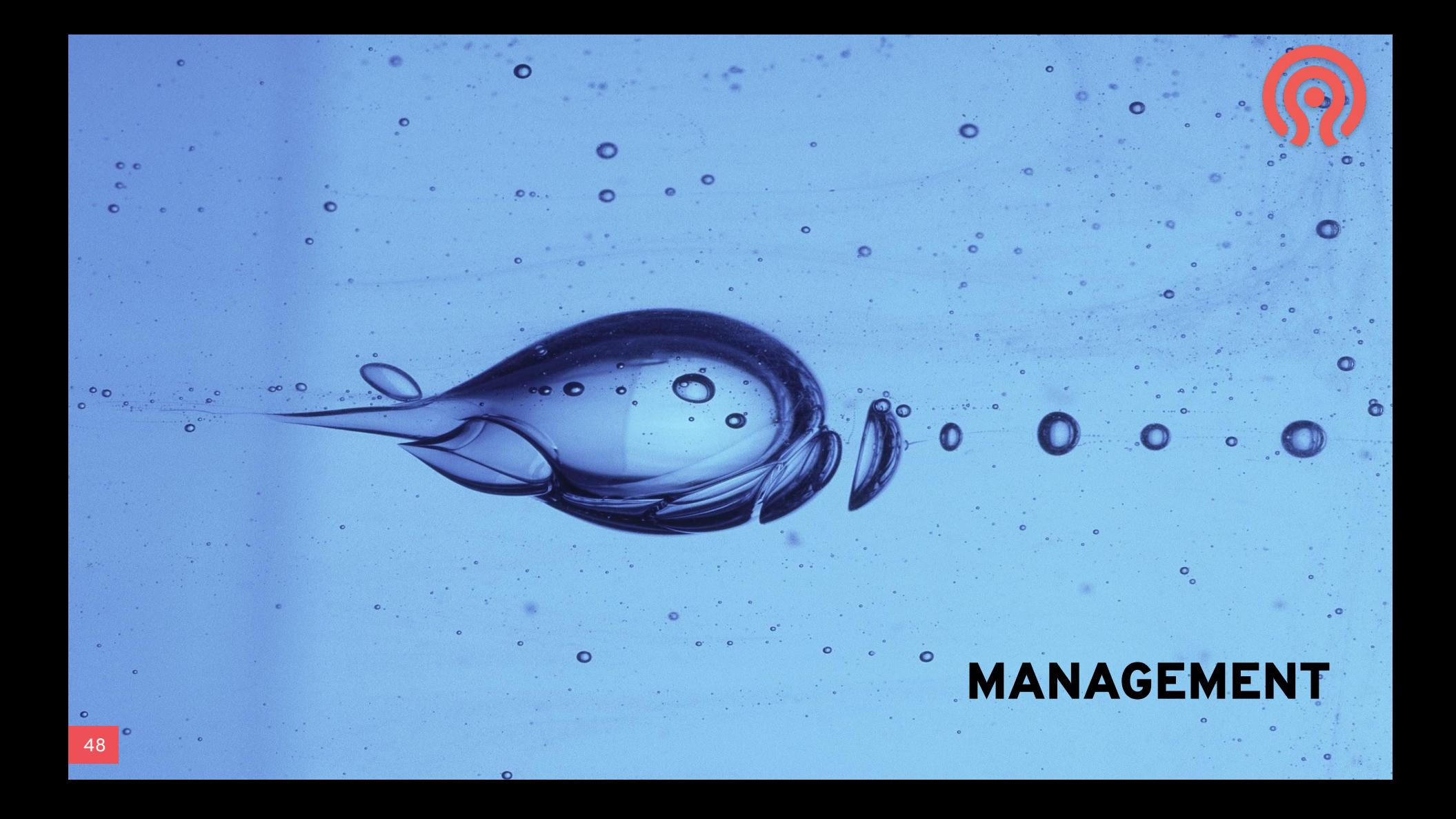

#### **INTEGRATED DASHBOARD**

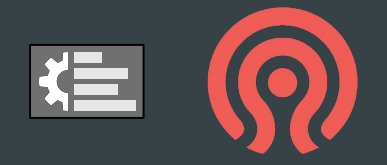

#### English  $\sim$  $\circ$  - $\Phi$  - $\ddot{a}$ **@** ceph Dashboard Block - NFS Filesystems Object Gateway -Cluster  $\sim$ Pools Refresh 5 s **Status Manager Daemons Cluster Status Monitors OSDs** 143 total 1 active **HEALTH\_OK** 7 (quorum 0, 1, 2, 3, 143 up, 143 in 0 standby  $4, 5, 6)$ **Object Gateways Hosts Metadata Servers iSCSI Gateways** 1 active 18 total 0 total 0 total 4 standby Performance **Client Throughput Client Read/Write** Recovery Throughput Scrub **Client IOPS** ● Writes Reads 331 **107.5 MiB/s**  $0B/s$ **Active** Capacity Pools **Raw Capacity** Objects PGs per OSD **PG Status** Used (55%) Clean Avail. (45%) Working  $12$ Warning 61759380 238.3 **O** Unknown

#### Monitoring

- Health
- IO and capacity utilization

#### Metrics

- **Prometheus**
- Grafana

#### Management

- Configuration
- Provisioning
- Day 2 tasks

### **A FEW OTHER MANAGEMENT FEATURES**

- Internal health monitoring
	- Error and warning states
	- Alert IDs with documentation, mitigation steps, etc.
- Integrated configuration management
	- Self-documenting
	- History, rollback, etc.
- Device management
	- Map daemons to raw devices (\$vendor\_\$model\_\$serial)
	- Scrape device health metrics (e.g. SMART)
	- Predict device life expectancy
	- Optionally preemptively evacuate failing devices
- Telemetry
	- Phone home anonymized metrics to Ceph developers
	- Cluster size, utilization, enabled features
	- Crash reports (version + stack trace)
	- Bugs are created based on crash reports
	- Performance metrics in-progress
	- Opt-in, obviously

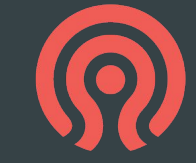

# **INSTALLATION OPTIONS**

#### ● Cephadm

- orchestration interface for installation and management using containers
- https://docs.ceph.com/en/pacific/cephadm
- Rook
	- Run Ceph in Kubernetes
	- <https://rook.io/>
- Other methods
	- ceph-ansible
	- DeepSea
	- Puppet
	- [https://docs.ceph.com/en/pacific/install/inde](https://docs.ceph.com/en/pacific/install/index.html#other-methods) [x.html#other-methods](https://docs.ceph.com/en/pacific/install/index.html#other-methods)

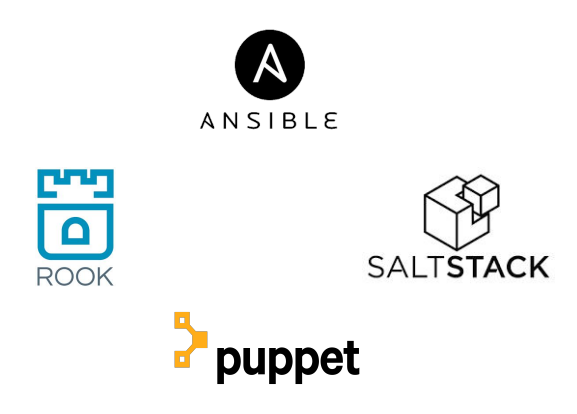

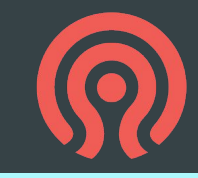

# **COMMUNITY AND ECOSYSTEM**

# **OPEN DEVELOPMENT COMMUNITY**

- Ceph is open source software!
	- Mostly LGPL2.1/LGPL3
- We collaborate via
	- GitHub: <https://github.com/ceph/ceph>
	- <https://tracker.ceph.com/>
	- E-mail: dev@ceph.io
	- #ceph-devel on irc.oftc.net
- We meet a lot over video chat
	- See schedule at <http://ceph.io/contribute>
- We publish releases periodically
- We work with downstream distributions
	- Debian, SUSE, Ubuntu, Red Hat

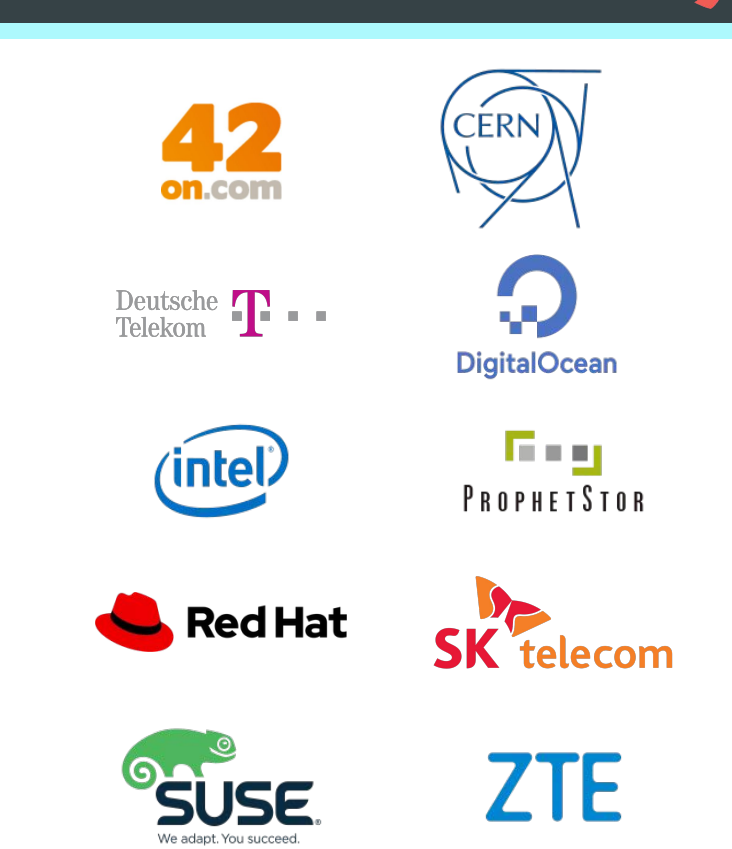

### **WE INTEGRATE WITH CLOUD ECOSYSTEMS**

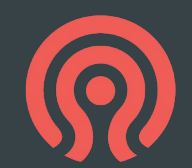

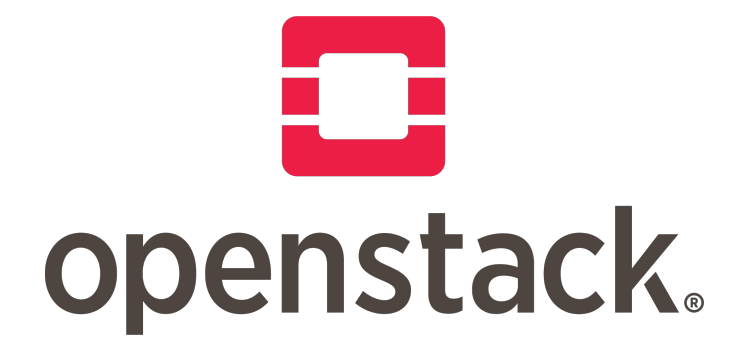

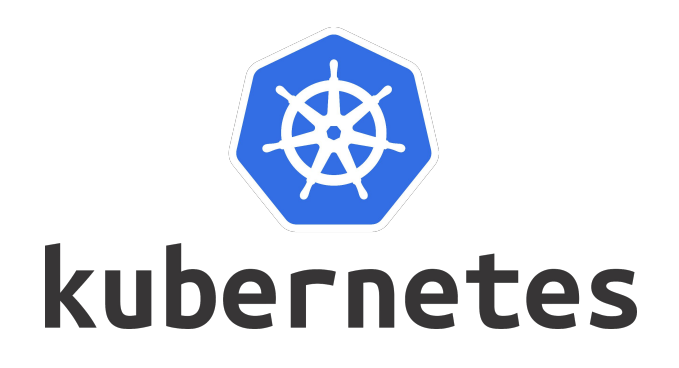

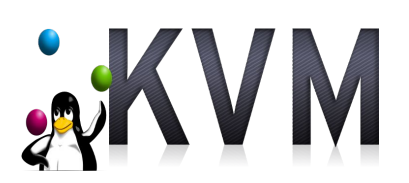

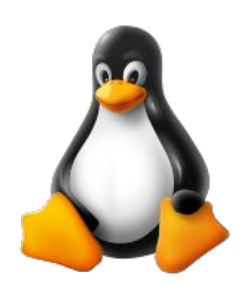

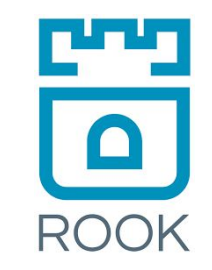

#### **CEPH EVENTS**

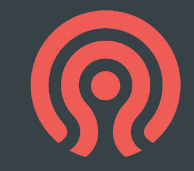

#### **Ceph Days**

- One-day regional event
- $\bullet$  ~10 per year
- $\bullet$  50-200 people
- Normally a single track of technical talks
- Mostly user-focused

#### **<http://ceph.io/cephdays>**

#### **Cephalocon**

- Two-day global event
- Once per year, in the spring
- 300-1000 people
- Multiple tracks
- Users, developers, vendors

#### **<http://ceph.io/cephalocon>**

**Coming up <https://ceph.io/en/community/events/2022/cephalocon-portland/>**

## **CEPH FOUNDATION**

- Organization of industry members supporting the Ceph project and community
- 34 members
	- Vendors
	- Cloud companies
	- Major users
	- Academic and government institutions
- Event planning
- Upstream CI infrastructure
- Community hardware test lab
- Documentation

# **@ceph** foundation

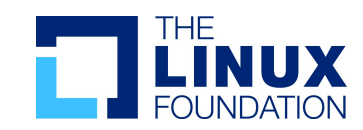

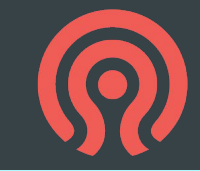

#### **PREMIERMEMBERS**

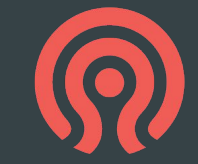

**Bloomberg**®

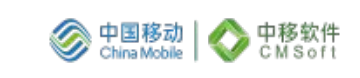

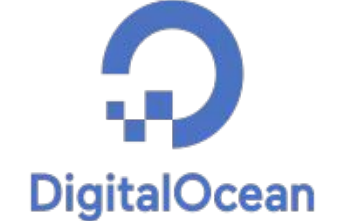

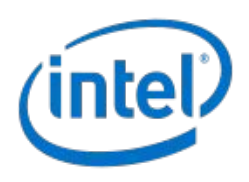

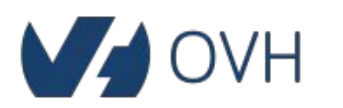

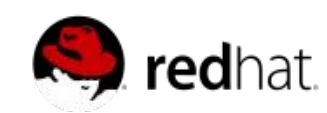

#### **SAMSUNG**

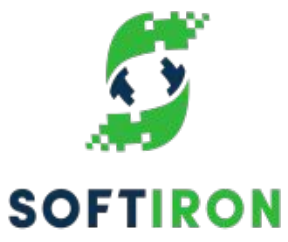

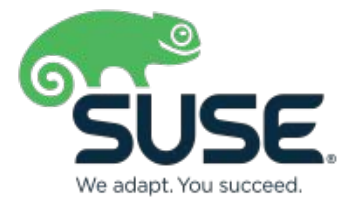

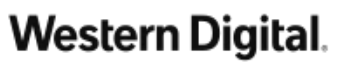

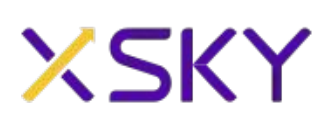

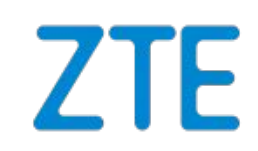

#### **GENERAL MEMBERS**

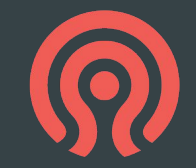

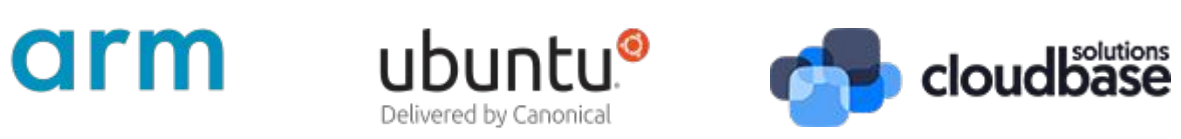

clyso cloud system solutions

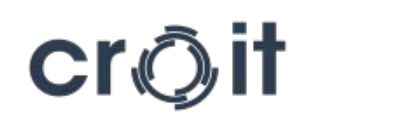

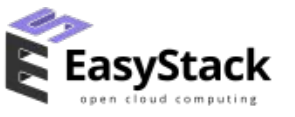

**Intelligent Systems Services** 

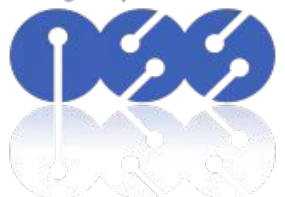

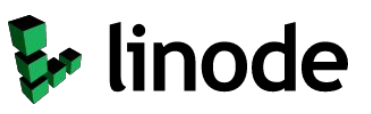

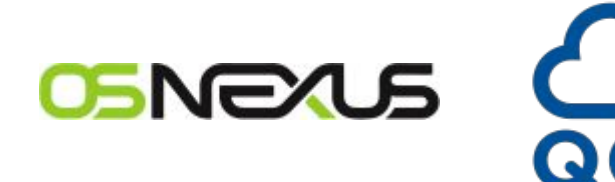

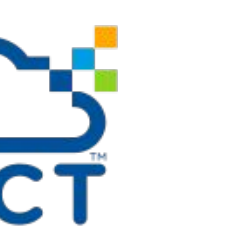

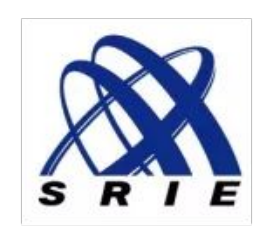

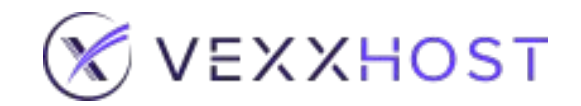

#### **ASSOCIATE MEMBERS**

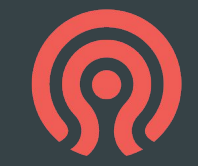

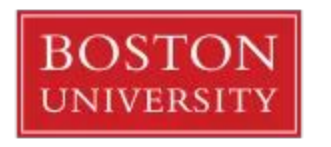

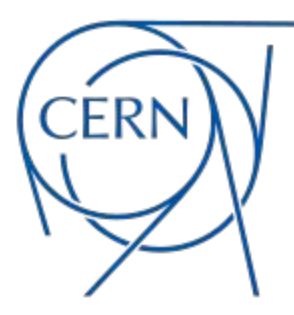

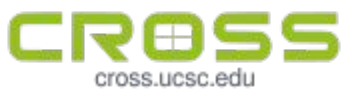

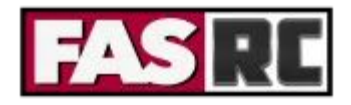

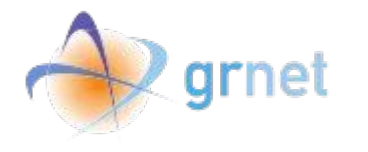

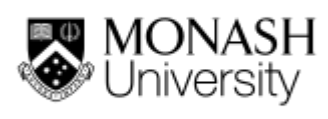

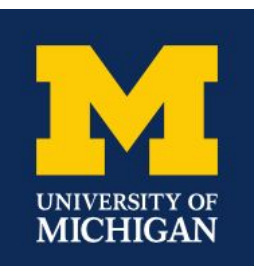

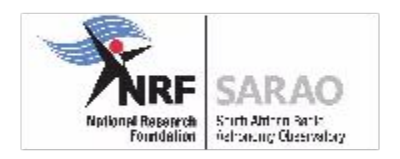

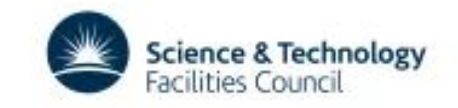

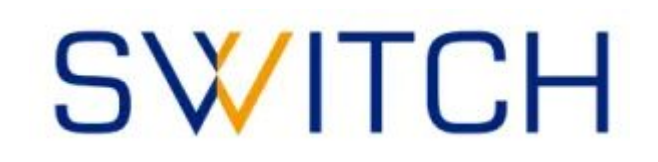

### **FOR MORE INFORMATION**

- **● <http://ceph.io/>**
- Twitter: **@ceph**
- Docs:<http://docs.ceph.com/>
- Mailing lists:<http://lists.ceph.io/>
	- ceph-announce@ceph.io → announcements
	- ceph-users@ceph.io → user discussion
	- $\circ$  dev@ceph.io  $\rightarrow$  developer discussion
- IRC: irc.oftc.net
	- #ceph, #ceph-devel
- GitHub: [https://github.com/ceph/](https://github.com/ceph/ceph/)
- YouTube 'Ceph' channel